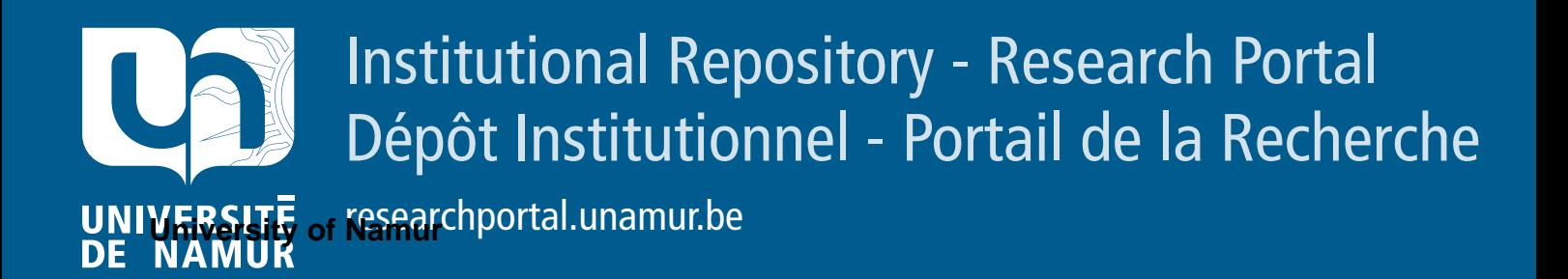

## **RESEARCH OUTPUTS / RÉSULTATS DE RECHERCHE**

### **Research note on mapping allergenic tree species distributions in Belgium**

Dujardin, Sebastien; Linard, Catherine; DENDONCKER, Nicolas

Publication date:<br><sup>2017</sup> 2017

> Document Version Publisher's PDF, also known as Version of record

#### [Link to publication](https://researchportal.unamur.be/en/publications/research-note-on-mapping-allergenic-tree-species-distributions-in-belgium(dca0d077-5c04-4d0c-88cc-9989305502a7).html)

**Publication date - Date de publication :** Citation for pulished version (HARVARD): Dujardin, S, Linard, C & DENDONCKER, N 2017, Research note on mapping allergenic tree species distributions in Belgium.

**General rights**

Copyright and moral rights for the publications made accessible in the public portal are retained by the authors and/or other copyright owners and it is a condition of accessing publications that users recognise and abide by the legal requirements associated with these rights.

- Users may download and print one copy of any publication from the public portal for the purpose of private study or research.
- You may not further distribute the material or use it for any profit-making activity or commercial gain
- You may freely distribute the URL identifying the publication in the public portal ?

#### **Take down policy**

If you believe that this document breaches copyright please contact us providing details, and we will remove access to the work immediately and investigate your claim.

BRAIN-be BELGIAN RESEARCH ACTION THROUGH INTERDISCIPLINARY **NETWORKS** 

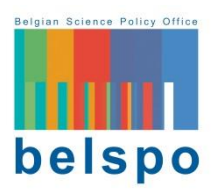

*BR/154/A1/RespirIT*

# Research note on mapping allergenic tree species in Belgium

14/04/2017

*Updated on 26/02/2021*

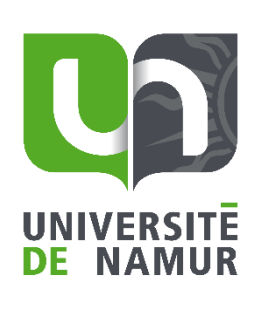

GÉOGRAPHIE

Dr. Sébastien Dujardin Pr. Catherine Linard Pr. Nicolas Dendoncker

## **Table of contents**

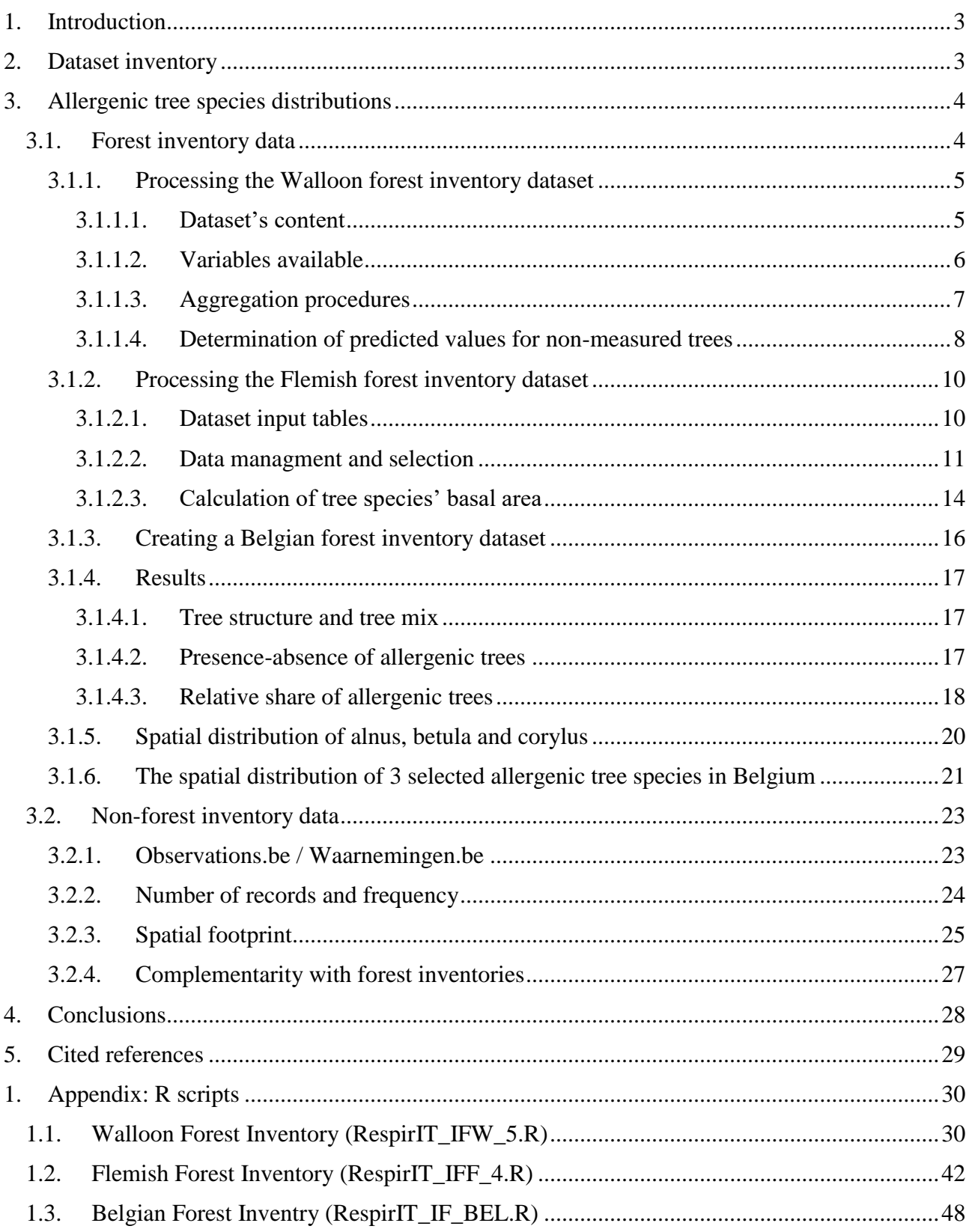

### <span id="page-3-0"></span>**1. Introduction**

The BRAIN-be/RespirIT research project (contract number: BR/154/A1/RespirIT) aims at exploring and understanding the spatial and temporal effects of plant diversity on respiratory health. By linking the information on the whereabouts and medical condition of individuals to spatially explicit information of plant diversity, air quality and pollen concentrations, it has the ambition to quantitatively, dynamically, and spatially study plant diversity effects on allergic symptom severity. Yet, spatially explicit information on plant diversity is not readily available for Belgium and readymade methods to link existing land cover maps to proxies of plant diversity are not available. Consequently, the work package 3 of the RespirIT research project seeks to provide spatially explicit proxies for plant diversity by (i) mapping the location of targeted allergenic tree species (task 3.1.1) and (ii) deriving spatially explicit proxies of plant diversity (task 3.1.2).

Within this research note, we report on the investigations accomplished to characterise our study area in terms of plant diversity. First, we provide an overview of the dataset inventory undertaken for mapping allergenic tree species in Belgium. We review the different types of datasets currently available and expose their thematic and spatial resolutions for characterising land use and plant diversity in Belgium. Second, we detail a method for mapping allergenic tree species at the national scale using datasets available within both the Flemish and the Walloon regions. Third, we expose and discuss our main results, including the presence or absence of allergenic trees across Belgium, the spatial distribution of three selected allergenic trees (Alnus, Betula, and Corylus), as well as their relative share in terms of basal area. Finally, we expose the key learnings honed through the mapping of allergenic tree species in Belgium and provide several research outlooks for future research.

### <span id="page-3-1"></span>**2. Dataset inventory**

Investigations started with a review of current database available in Belgium allowing for characterizing land use and vegetation cover. We identified three relevant types of georeferenced datasets for studying the spatial effects of plant diversity on respiratory health.

Firstly, several land use maps are available in both Flanders and Wallonia for describing land uses at a high spatial resolution. However, the Flemish and Walloon maps contain different categories of land use. This creates multiple matching issues when considering merging both datasets. Yet, the *IGN Topo Map* provides a comparative advantage as it covers the whole country. The vector map's thematic resolution differentiates coniferous tree species from deciduous tree species.

Secondly, no national-scale biodiversity map exists at this time of writing. While Flanders has completed a "biological valuation map", Brussels and Wallonia are currently in the process of elaborating such a map. Detailed biodiversity inventories exist but need to be georeferenced and mapped. Nonetheless, a useful indicator covering the entire country is available from the LIFEWATCH project. A greenness indicator is available at a 1x1 km raster resolution to characterise plant phenology at high temporal resolution (i.e. across the weekly, monthly, yearly periods).

Thirdly, the most detailed and up-to-date information about tree diversity is contained within forest inventories. Both Flanders and Wallonia have undertaken a region-wide survey characterizing the type of tree species observed within forested areas. These datasets have a thematic resolution differentiating the tree selected allergenic tree species investigated within this research project: namely Alnus, Betula, and Corylus. These are available upon request by the « Agentschap voor Natuur en Bos » and the « Faculté universitaire des Sciences agronomiques de Gembloux » (Unité de Gestion des Ressources forestières et des Milieux naturels), respectively.

|                                            | <b>Accuracy</b>                    | Coverage | Thematic resolution             |  |
|--------------------------------------------|------------------------------------|----------|---------------------------------|--|
| <b>Land Use</b>                            |                                    |          |                                 |  |
| <b>IGN</b> Topo Map                        | 1/10.000                           | Belgium  | Coniferous/Discidious           |  |
| <b>ECOPLAN Land Cover</b>                  | 5x5m                               | Flanders | Tree species (Betula)           |  |
| <b>COSW</b>                                | 1/25.000                           | Wallonia | Coniferous/Discidious           |  |
| <b>CORINE Land Cover</b>                   | 1/100.000(250x250m)                | Belgium  | Coniferous/Discidious           |  |
| <b>Biodiversity map</b>                    |                                    |          |                                 |  |
| Biological Valuation Map Flanders 1/10.000 |                                    | Flanders | Habitat types                   |  |
| LIFEWATCH Greeness indicator               | $1 \text{ km} \times 1 \text{ km}$ | Belgium  | phenology<br>Plant<br>Greenness |  |
| <b>Vegetation survey</b>                   |                                    |          |                                 |  |
| Inventaire forestier wallon                | Points $(1km x 0.5km)$             | Wallonia | Alnus/Betula/Corylus            |  |
| Regionale bosinventarisatie                | Points $(1km x 0.5km)$             | Flanders | Alnus/Betula/Corylus            |  |

*Table 1. Dataset inventory summary*

### <span id="page-4-0"></span>**3. Allergenic tree species distributions**

### <span id="page-4-1"></span>**3.1. Forest inventory data**

The most detailed and up-to-date information about tree abundance currently available in Belgium is contained within forest inventories. As shown in **Error! Reference source not found.**, these dataset allow covering forested areas which represent 23% of the total land area in Belgium. Both Flanders (see Afdeling Bos & Groen ( 2001)): and Wallonia (see Rondeux and Lecomte, 2010, Alderweireld et al., 2015) have undertaken a region-wide survey characterizing the type of tree species observed within forested areas. These dataset have a thematic resolution that differentiates the selected

allergenic tree species investigated within this study, namely Alnus, Betula, and Corylus. We processed each forest inventory separately and then merged both dataset after having checked data consistency.

The main purpose of our analysis was to extract information from the Flemish and Walloon forest inventories about allergenic trees and provide an indicator of their relative abundance within a given tree stand. This was measured by calculating an overall percentage of basal area (i.e. the area of a given section of land that is occupied by the cross-section of tree trunks and stems at the base) for the selected allergenic trees (Alnus, Betula, and Corylus) per sampling plot. In practical terms, we first calculate a specific basal area (in m²/ha) of each allergenic trees species studied. Then, we compute the basal area of all trees observed within the plot. Finally, we calculate a final indicator, which is an overall relative percentage of basal area.

*Table 2 Metadata of both forest inventories*

|                          | Inventaire forestier wallon | Regionale bosinventarisatie |
|--------------------------|-----------------------------|-----------------------------|
| Number of sampling plots | 13.228                      | 2.147                       |
| Reference year           | 1994-2004; 2008-2017        | 2009-2017                   |
| Spatial reference system | Belgian Lambert 72          | Belgian Lambert 72          |
| Spatial reference scale  | Points $(1km x 0.5km)$      | Points $(1km x 0.5km)$      |
| Author                   | Walloon region              | <b>INBO</b>                 |

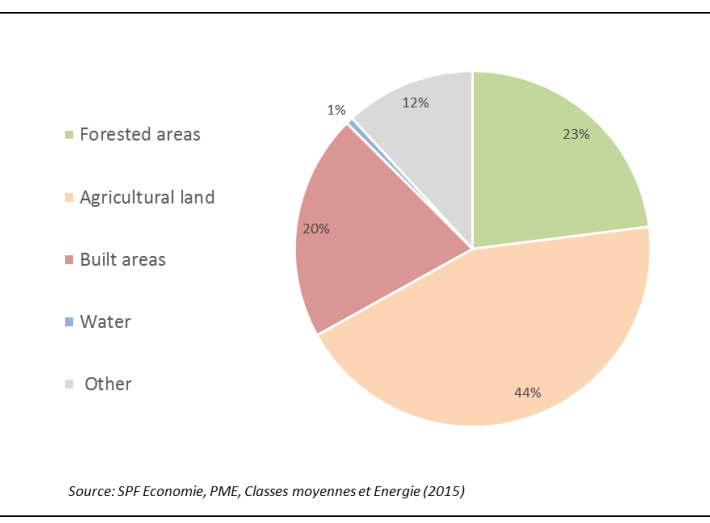

*Figure 1. Relative share of land use types in Belgium*

### <span id="page-5-0"></span>*3.1.1. Processing the Walloon forest inventory dataset*

#### <span id="page-5-1"></span>**3.1.1.1. Dataset's content**

The Walloon forest inventory is based on 11.080 sampling plots in which trees are surveyed on a regular basis (see Rondeux and Lecomte, 2010, Alderweireld et al., 2015). Since 1994, two survey

cycles were undertaken. The first one took 14 years long. The second one started in 2008 and is still ongoing (to date, 50% is complete). The dataset contains two main tables.

The first table provided within the dataset (sheet "Placettes") details the general characteristics of each plot, including:

- Plot's geographic coordinates
- Date surveyed (ranging from May 2008 to March 2015)
- Overall type of tree stand (e.g. oak grove, pine forest, etc.)
- Structure (coppice, tree stand forest, etc.)
- The *Waleunis* code classification

A second table (sheet "Essence") provides information about the allergenic tree species surveyed within the plot, namely *alnus*, *betula* and *corylus* (respectively alder, birch, and hazel in English). For a given plot, a new line is added each time a different type of tree is observed. Trees are differentiated on the basis of their structure which is either under the form of a coppice (*taillis*) or a stand forest (*futaie*). Stand forests are then sub-divided in two categories of level 1 and 2 (*étage forestier*).

Within the sample table below for instance, the third line corresponds to a *corylus* observed under the form of a coppice. On the same plot (line four), *betula* is also observed under the form of a tree stand of level 2 (high trees).

*Table 3. Dataset extract describing the type of trees observed*

| 1gn  | npl | CV | source | $etg_t$ | ess | essence   | pcgha | nha     | gha   | <b>vha</b> |
|------|-----|----|--------|---------|-----|-----------|-------|---------|-------|------------|
| 2856 | 258 | ↑  | tai    |         | 20  | Noisetier |       |         |       |            |
| 3178 | 219 | ↑  | fut    |         | 22  | Bouleau   | 0.073 | 20.546  | 2.681 | 26.207     |
| 4956 | 237 | ◠  | tai    |         | 20  | Noisetier |       | 160.132 | 2.247 | 15.787     |
| 4956 | 237 | ◠  | fut    | ∠       | 22  | Bouleau   | 0.622 | 321.403 | 5.667 | 44.365     |

### <span id="page-6-0"></span>**3.1.1.2. Variables available**

The dataset "essence" contains different measures describing the presence of allergenic trees. Two of these are of particular interest for the purpose of this study: the type of tree observed (variable "ess" or "essence") and the share of tree species within the tree stand (variable "pcgha").

The variable "ess" allows identifying the type of allergenic tree observed within a plot. It has, however, some limitations as the count only includes trees with a circumference greater than 20 cm. Besides, a threshold of minimum 20 trees has been set by surveyors for sampling *corylus* (see first line in table 1 above). From this limitation, the variables "nha", "gha", and "vha" are not calculated.

The variable "pcgha" on the opposite is better suited for evaluating the relative presence of allergenic trees. When a tree with a circumference under 20 cm is observed within a plot, the species' relative share within the tree stand is still provided based on an estimation from the surveyor.

| Variables<br>available | original<br>Dataset's<br>definition | English translation                      |
|------------------------|-------------------------------------|------------------------------------------|
| ign, np                | Identification des placettes        | Plot's identification                    |
|                        |                                     | number                                   |
| cy                     | Cycle                               | Survey cycle                             |
| source                 | Type de structure                   | Structure type (coppice vs               |
|                        |                                     | stand forest)                            |
| $etg_f$                | Etage forestier                     | Stand forest's level (1 or 2)            |
| ess                    | Code de l'essence                   | Tree species ID                          |
| essence                | Nom de l'essence                    | Tree species name                        |
| pcgha                  | Proportion de l'essence             | Share of the tree species                |
|                        | considérée pour un étage            | considered within the tree               |
|                        | et une structure dans le            | stand (% of the basal area)              |
|                        | peuplement (% de la                 |                                          |
|                        | surface terrière)                   |                                          |
| nha                    | Nombre de tiges de                  | Number of tree species per               |
|                        | l'essence à l'hectare"              | hectare $(n/ha)$                         |
|                        | (n/ha)                              |                                          |
| gha                    | Surface terrière de                 | Basal area of the tree                   |
|                        | l'essence à l'hectare               | species per hectare (m <sup>2</sup> /ha) |
|                        | $(m^2/ha)$                          |                                          |
| vha                    | Volume bois fort tige de            | Volume of wood per                       |
|                        | l'essence à l'hectare               | hectare $(m^3/ha)$                       |
|                        | $(m^3/ha)$                          |                                          |

*Table 4. Variables description*

Note that the first dataset (sheet "Placettes") contains two entries with geographic coordinates defining the plot location: one is derived from the IGN cartographic grid (which serves as the reference for the sampling), while the other one contains the GPS coordinates from the field. We choose to use the GPS coordinates from the field in prior. When the latter was not available, we used the one from the sampling grid to locate the plot.

### <span id="page-7-0"></span>**3.1.1.3. Aggregation procedures**

### • *Alnus incana vs Alnus glutinosa*

The datasets' level of detail requires two types of aggregation for the purpose of this study:

- Aggregating observations over the type of Alnus
- Aggregation observations over the type of tree structure.

The dataset differentiates the *Alnus incana* and the *Alnus glutinosa*. When those two types of tree are observed within the same plot, we aggregated these under the general tree category "*Alnus*" in order to simplify the analysis. In total, Alnus is observed within 169 plots. Among these plots, 139 plots contain *alnus incana* or *alnus glutinosa* only, but 30 plots contain a combination of both species. For these cases, all variables were summed up.

#### • *Coppice vs tree stand*

Likewise, when the same type of allergenic tree was observed under two different forms (e.g. under the form of coppice and high stand forest of level 1), we also summed the two observations into one observation only.

Consequently, these two aggregations simplify the dataset for 285 plots (19.6%) where details about the type of Alnus observed and/or the tree species' structure (coppice, tree stand of level 1 or 2) are not available anymore.

#### <span id="page-8-0"></span>**3.1.1.4. Determination of predicted values for non-measured trees**

The WFI contains an important number of non-measured trees whose circumference is lower than 20cm. As a result, the basal area in m²/ha is not provided for these observations (see first row in Table 1 for instance). In total, non-measured trees represent 36,7% of the dataset (690 observations). Yet, surveyors provided an estimated overall basal area in percent (variable "pcgha") per tree species and tree structure. Drawing upon this information, we computed an estimated basal area in m²/ha using values from measured trees.

The approach undertaken was two-fold as we considered pure tree stands ( $pcgha = 100\%$ ) separately from those containing another tree species (pcgha < 100%). Indeed, a coppice of corylus under a tree stand with of basal area of 50% has not the same meaning than a pure coppice of corylus with a basal area of 100%. The latter's basal area (variable "gha" in m²/ha) may be higher than the former.

Therefore, for trees with a pcgha of 100%, we calculated an average gha per tree specie (Alnus, Betula, and Corylus) and structure (coppice vs tree stand). No values were calculated for corylus under the form of a tree stand as this type of tree structure does not exist. The following mean values  $(\bar{x})$  were assigned:

|         |           | Coppice | Tree stand |        |  |
|---------|-----------|---------|------------|--------|--|
|         | $\bar{x}$ |         |            | $\chi$ |  |
| Alnus   | 18        | 12.2    | 11         | 14.3   |  |
| Betula  | 66        | 6.4     | 57         | 12.4   |  |
| Corylus | 13        | 2.6     | ΝA         | ΝA     |  |

Then, for tree species with a pcgha lower than 100%, we built five linear regression models. By establishing a statistical relationship between measured gha and pcgha, we were able to predict and assign a gha value for non-measured observations. As the figure below shows, the correlation between these two variables vary depending on the observations available per tree species (k) and structure (l). The weakest relationship was found for coppices of corylus (plot C;  $R^2 = 0.513$ ), while the strongest relationship was observed for Alnus under the form of a tree stand (plot D;  $R^2 = 0.842$ ).

Predicted values were determined as follow:

$$
gha_{jk} = p cgha_{jk} * E_{jkl}
$$

With: gha<sub>ik</sub> = predicted basal area of tree specie k for plot j (m<sup>2</sup>/ha)  $pcgha_{ik}$  = field-estimated basal area of non-measured tree species k (%)  $E_{jkl}$  = linear regression model estimate for tree specie k and strucure l (m<sup>2</sup>/ha)

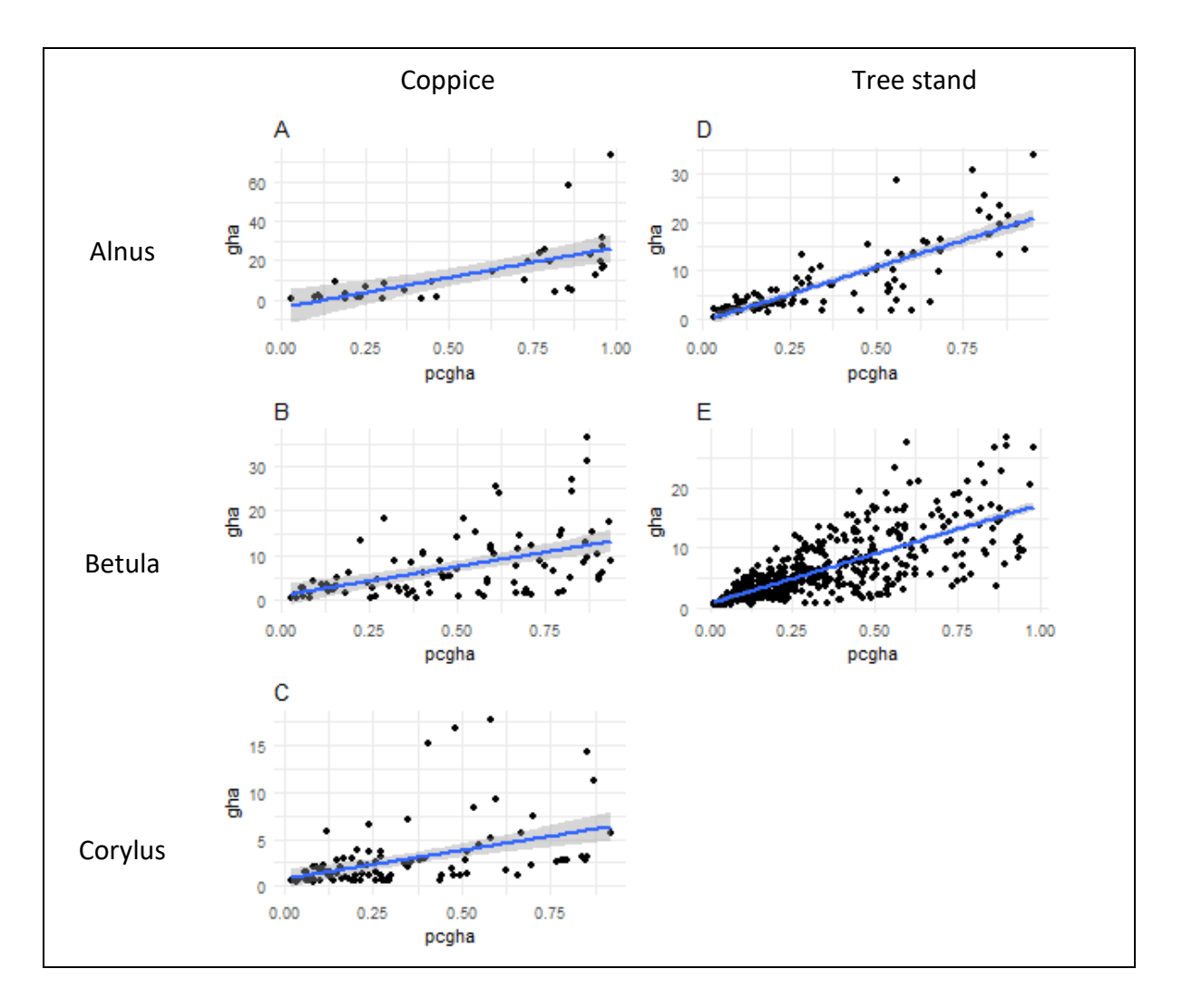

In total, 1.880 observations from the initial dataset were trimmed down to 1.722 observations after aggregation (8,4% decrease). These 1.722 observations of allergenic trees are found within a total number of 832 sampling plots. When joined to the entire database from the Walloon forest inventory, plots containing at least one allergenic tree represent 7,5% of the dataset.

### <span id="page-10-0"></span>*3.1.2. Processing the Flemish forest inventory dataset*

#### <span id="page-10-1"></span>**3.1.2.1. Dataset input tables**

The Flemish Forest Inventory (FFI) database was provided under the form of an access database. It contains more than 83 tables with information about tree structure, plot types, surveyors, etc. (see Wouters et al., 2008). One table named "Trees\_2eBosinv" was selected and exported for processing in R. Table 4 shows an extract of this table, including 9 selected variables used for the purpose of this study. Within the sample table below for instance, the two first lines correspond to two Alnus trees

(Species "10"). On the same plot (line 3 and 4), two Betula are also observed (Species "12"). All trees are alive (status tree  $= 1$ ).

| <b>IDPlots</b> | $X_{m}$  | $Y_m$    | ID | <b>Species</b> | Perimet | Status_ | Dumm    | Dumm  |
|----------------|----------|----------|----|----------------|---------|---------|---------|-------|
|                |          |          |    |                | er cm   | tree    | $yID_A$ | yID_A |
|                |          |          |    |                |         |         |         |       |
| 157138         | $-4.936$ | $-4.936$ |    | 10             | 58      |         |         |       |
| 157138         | 0.257    | 0.257    |    | 10             | 30      |         |         |       |
| 157138         | 1.573    | 1.573    |    | 12             | 70      |         | h       |       |
| 157138         | 2.887    | 2.887    |    | 12             | 30      |         |         |       |

*Table 5. Dataset extract with selected variables*

Table 5 provides a definition of the key variables used for evaluating trees' basal area and mapping species' spatial distribution.

| Variable               |                             |
|------------------------|-----------------------------|
|                        | Description                 |
| <b>IDPlots</b>         | identification<br>Plot's    |
|                        | number                      |
| $X_m$                  | X geographic coordinate     |
| Y m                    | Y geographic coordinate     |
| ID                     | Tree's ID                   |
| Specie                 | Tree specie's ID. Number    |
|                        | referring to species' name  |
| Perimeter_cm           | Tree perimeter at breast    |
|                        | height                      |
| Status_tree            | Tree status (dead or alive) |
| CodeCoppice_Individual | Coppice type                |

*Table 6.Variables description*

### <span id="page-11-0"></span>**3.1.2.2. Data managment and selection**

A comparison between the first and second forest inventories was made in order to identify the most relevant dataset to use. In this regard, the table "Trees" (considered as the 1st inventory) and the table "Trees\_2eBosinv" (the 2nd forest inventory) were analysed compartively. The table "Trees\_2eBosinv" is definitively the most comprehensive dataset. It contains 2.156 plots in total, while the table "Trees" contains 1.721 plots only. Besides, all plots (depite 24 exceptions) from the first inventory are found within the second one (see *[Figure 2](#page-12-0)* below). The survey grid (red tiles in *[Figure 2](#page-12-0)* or 'rooster' shapefile) allowed identifying areas were data are not up to date yet. These are plots where field surveys are planned for the year 2018 and 2017.

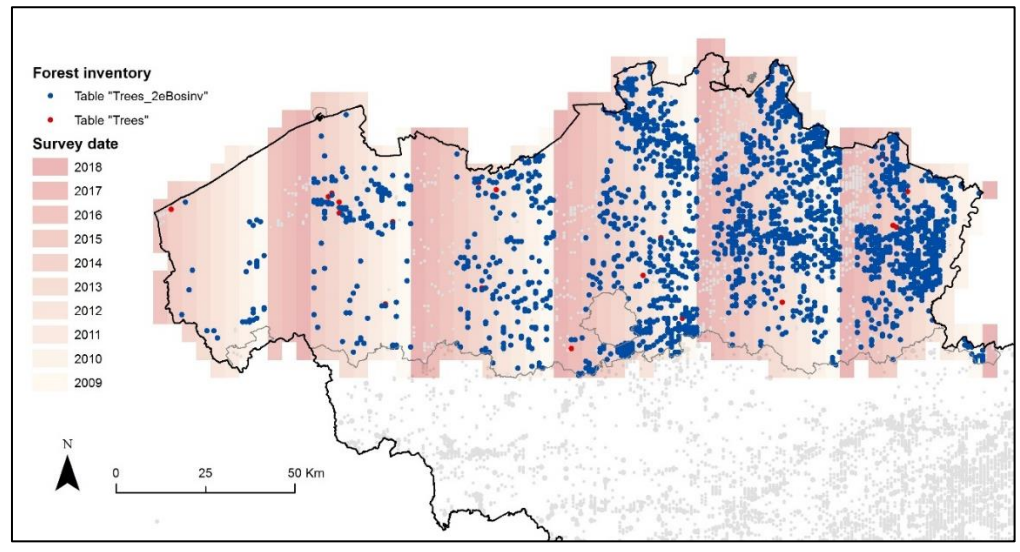

*Figure 2. Sampling coverage of the first and second forest inventories*

<span id="page-12-0"></span>Such data spatial coverage gaps has to crarfully taken into account for the next modelling steps. In **Error! Reference source not found.***[Figure 3](#page-13-0)* below, we illustrate these gaps by showing (i) the plots contained in the FFI database where, according to our calculations, there is either no allergenic tree (red points) or between 0% and 100% of the total basal area (green points). (ii) In yellow, the plots we expect to fall within a forested area (attirubte 'bos'=1 within the orignial 'invb2' shapefile that contains all the sampling plots). Their absence within the IFF dataset can be explained by the fact that either the plot does not exist anymore in the surey or has not been (re)surveyed yet, which explains why it is absent from the FFI database. (iii) The red rectangles consist of tiles from the 'rooster' shapefile (see Figure 3 above) that match with the plots extracted from the FFI database analysis. Finally, (iv) the grey rectangles are the tiles from the 'rooster' shapefile that do not match with the plots extracted from the FFI database analysis. Fortunately, since we received an updated version of the the Flemish forst inventory database in 2019, the yellow points and missing areas in grey are now included in the database and can be considered for predicting the distribution of allergenic tree species (see updated maps in the result sections).

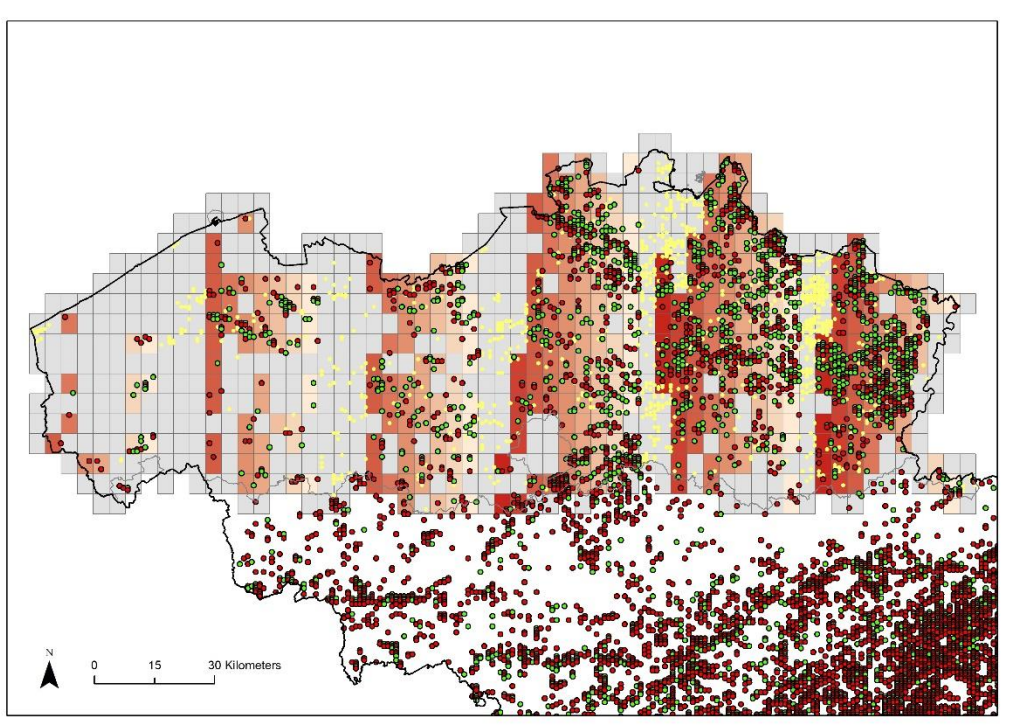

*Figure 3. Illustration of data spatial coverage gaps within the Flemish forest inventory.*

<span id="page-13-0"></span>The dataset selected contains 43.582 observations in total. The first step needed for processing this dataset is to remove all dead trees (2.611 observations) and keep living trees using the variable "Status tree". Then, a selection is operated to extract 3 allergenic tree species. This selection is based on the variable "species" (see table 6 below).

| Species | Dataset's original name | Scientific name               |
|---------|-------------------------|-------------------------------|
| 10      | Zwarte els              | Alnus glutinosa (L.) Gaertn.  |
| 11      | Zwarte els              | Alnus incana (L.) Moench      |
| $1470*$ | Hartbladige els*        | Alnus cordata (Loisel.) Duby* |
| 12      | Berk                    | Betula tremula/alba           |
| $146*$  | Zachte berk*            | Betula alba L.*               |
| 128*    | Ruwe berk*              | Betula pendula Roth*          |
| 14      | Hazelaar                | Corylus avellana L.           |

*Table 7. List of allergenic tree species*

\*Not considered for analysis

The FFI contains three additional types of Betula compared to the WFF (species "1470", "146", and "128"). So far, these were not considered for the analysis in order to facilitate the comparison between datasets. Not considering these tree species means deleting 7 observations in total. This low number of Betula alba L. and Betula pendula Roth is due to the lack of specification of tree species by fieldworks who do not specify the type of species when surveying the plots.

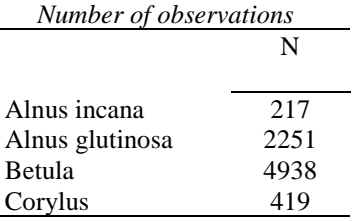

### <span id="page-14-0"></span>**3.1.2.3. Calculation of tree species' basal area**

Unlike the WFI, the FFI does not contain a variable describing trees' basal area. Drawing upon Afdeling Bos & Groen ( 2001, p.29-30), we thus calculated a basal area according to the following third-step procedure.

First, a basal area for each individual tree within a plot is calculated following this equation:

$$
g_{ij} = \frac{c_{ij}^2}{4 \cdot \pi \cdot 10000}
$$

With:  $g_{ii}$  = basal area of tree i wihtin the sampling plot j (m<sup>2</sup>)

 $c_{ij}$  = perimeter of tree i within the sampling plot j (cm), i.e. variable "Tree perimeter".

Second, a total basal area per hectare is calculated depending on the type of sampling plot (A2, A3 or A4).

$$
G_{jk} = \left(\sum_{n2jk} g_{ijk} \; x \; F_2\right) + \left(\sum_{n3jk} g_{ijk} \; x \; F_3\right) + \left(\sum_{n4jk} g_{ijk} \; x \; F_4\right)
$$

With:  $G_{ik}$  = total basal area of allergenic trees k within the sampling plot j  $(m<sup>2</sup>/ha)$  $g_{ijk}$  = basal area of tree i within the sampling plot j (m<sup>2</sup>)  $n_{2jk}, n_{3jk}, n_{4jk}$  = number of trees k from plot type A2, A3, and A4 within plot j  $F_2$ ,  $F_3$ ,  $F_4$  = extension factor for plot type A2, A3, and A4

The extension factor used were:

- plot type A1:  $R1 = 2,25$  m  $\rightarrow$  F1 = 628,76
- plot type A2:  $R2 = 4.5$  m  $\rightarrow$  F2 = 157,19
- plot type A3:  $R3 = 9 \text{ m} \rightarrow F3 = 39,30$
- plot type A4:  $R4 = 18 \text{ m} \rightarrow F4 = 9.82$

Four plot types were identified using variables "perimter" and "Height" based on the following conditions detemrined by Afdeling Bos & Groen ( 2001, p.29-30):

- plot type A1: "zaailingen" with a total heigh  $\leq 2m$
- plot type A2: Coppice; trees with perimeter  $\langle 22 \text{cm} \rangle$  and a total height  $\langle \rangle = 2 \text{m}$
- plot type A3: Trees with perimeter between 22cm and 122cm
- plot type A4: Tree with perimeter  $> 122$ cm

Third, after having calculated this basal area for allergenic tree species  $(G_{ik})$ , a second basal area  $(G_{if})$ is caclulated for all tree species observed within the samping plot.

Drawing upon these two values, a relative global basal area in percent is finally measured as follow:

$$
Gj = \frac{Gjk}{Gjf} * 100
$$

With:  $G_i$  = relative basal area of allergenic trees k for plot j (%)  $G_{ik}$  = basal area of allergenic tree species (m<sup>2</sup>/ha)

 $G<sub>if</sub> =$  basal area of all tree species (m<sup>2</sup>/ha)

### <span id="page-16-0"></span>*3.1.3. Creating a Belgian forest inventory dataset*

At the outset, we created a Belgian detaset where both Flemish and Walloon dataset were merged. A shapefile named 'data\_sp\_BEL\_pcGHA\_FULL' was built, which contains absolute and relative basal areas values (see table 7 below for variable details). The step-by-step computation method from R scripts can also be found in Appendix under the section named " Belgian Forest Inventry (RespirIT\_IF\_BEL.R)".

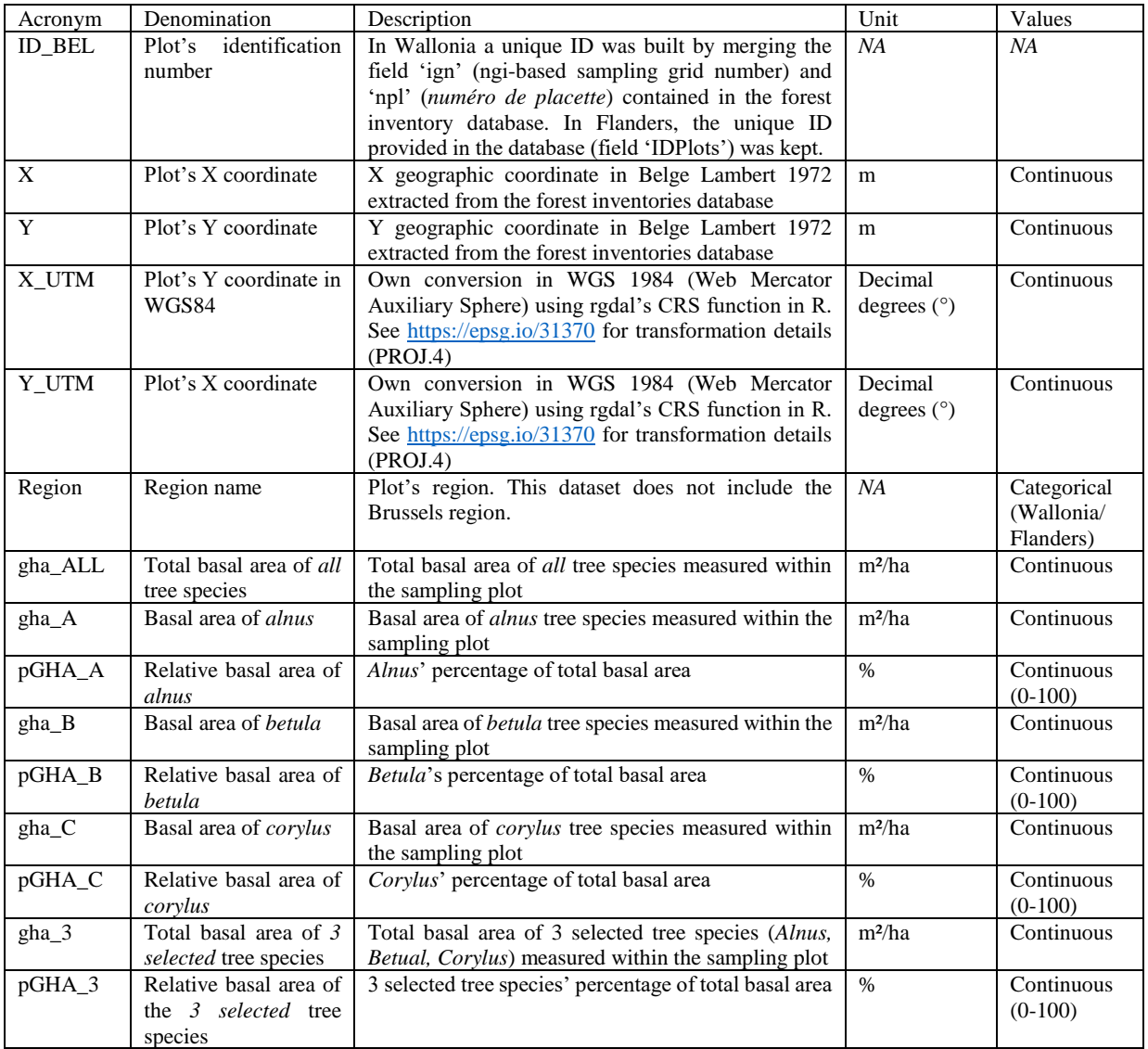

### *Table 8. Details on output variables*

Nb: For basal area calculation details in Wallonia and Flanders see p.6 and p.10 respectively. For a discussion on data spatial coverage gaps in Flanders see p.11.

#### <span id="page-17-1"></span><span id="page-17-0"></span>**3.1.4.1. Tree structure and tree mix**

From the Walloon forest inventory dataset, details about the structure of trees can be provided. The table below shows that *Alnu*s are mainly observed in the first level (highest level) of any stand structure (even-aged stand with one layer, even-aged stand with two layers or uneven-aged stand). *Betula* is also mainly observed in the first level (highest level) of any stand structure. Yet, an important number of trees are also observed under the form of coppice. *Corylus* on the opposite is only observed in stand structures with coppice (i.e. coppice stand, coppice with high stand or high stand with coppice).

|                 | Coppice | High stand forest  |    |  |
|-----------------|---------|--------------------|----|--|
|                 |         | Level 1<br>Level 2 |    |  |
| Alnus incana    | 13      | 21                 |    |  |
| Alnus glutinosa | 55      | 109                |    |  |
| Betula          | 370     | 617                | 46 |  |
| Corylus         | 644     |                    |    |  |

*Table 9. Number of observations based on the type of tree structure*

Tree species combine in various ways within each plot. Within the Walloon forest inventory dataset, we identified seven possibilities depending on how allergenic tree combine. In most cases (82%), plots contain one type of tree only. Almost one fifth (17%) of the plots contain a combination of two species. One percent only contains the three species studied.

*Table 10. Combination of allergenic tree species in sampling plots*

| Alnus        |    |     |     |  |       |     |           |
|--------------|----|-----|-----|--|-------|-----|-----------|
| Betula       |    |     |     |  |       |     |           |
| Corylus      |    |     |     |  |       |     |           |
| <b>TOTAL</b> | 83 | 682 | 433 |  | 28    | 169 |           |
| $\%$         |    | 82% |     |  | $7\%$ |     | $^{10}\%$ |

#### <span id="page-17-2"></span>**3.1.4.2. Presence-absence of allergenic trees**

In Wallonia, most forest areas containing the three allergenic tree species studied (alnus, betula, corylus) are located in the southern part of the region. In particular, 90,9% of the sampling plots containing at least one allergenic tree species are located south of the "sillon Sambre et Meuse" (i.e. the former industrial axis running from the city of Mons to Liège through Charleroi and Namur). The highest densities of allergenic tree species can be observed on the northern border of the Ardenne region along both sides of the Meuse river around the French city of Givet. One of the reason explaining such a concentration is the presence of small parcels containing a mix of tree species.

While the "plateau ardennais central" and the "plateau ardennais du nord-est" concentrate large forest areas, these areas are characterized by a low density of allergenic tree species. This may be related to the following factors: (i) soil types are not the best suited for the development of either Alnus, Betula or Corylus, and (ii) an important number of parcels only contain coniferous trees (e.g. "Haut plateau des Fagnes", the German border area) where tree mix is less important. Meanwhile, areas containing the lowest density of allergenic trees in Wallonia are the "plateaux limoneux brabançons et hesbignons" were large parcels of agricultural land are dominant, leaving less space for forested areas.

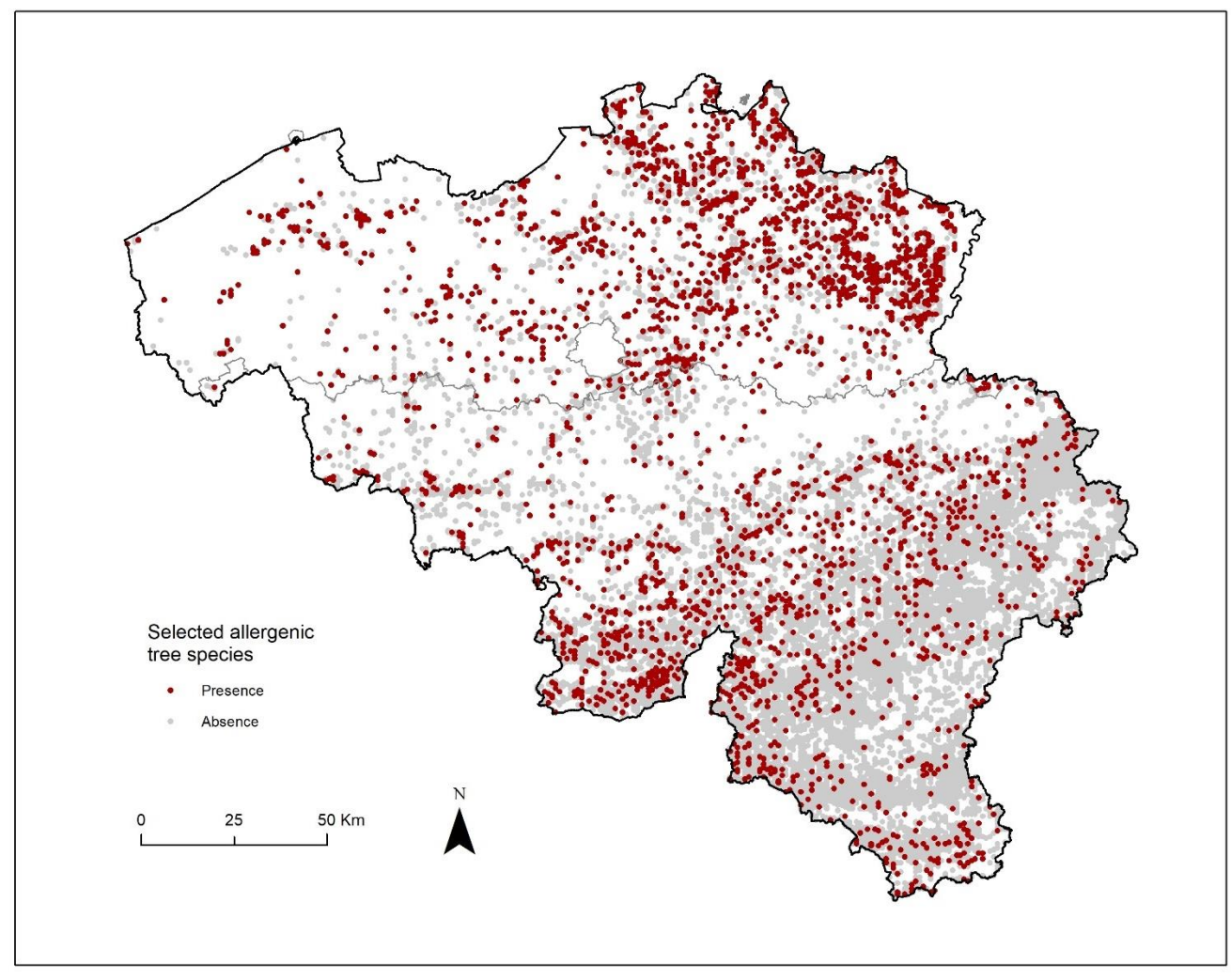

*Figure 4. Combined sampling plots from the Walloon and Flemish forest inventories with presenceabsence of 3 selected allergenic trees (alnus, betula, corylus)*

### <span id="page-18-0"></span>**3.1.4.3. Relative share of allergenic trees**

The relative share of allergenic trees was calculated as an important indicator for describing the importance and spatial distribution of allergenic trees throughout Belgium. This variable (named "pcgha") represents the share of allergenic trees within the plot sampled calculated as percentage of the basal area. This percentage was first computed for each tree species individually. Then, all 3 values were summed up to provide an overall percentage.

As the violin plot below shows, *alnus* and *betula* present median values around 20% (red dots). The presence of *corylus* is even lower with median values lower than 5%. Histograms' distributions (grey areas) show that a high proportion of plots contain very low shares of allergenic trees. When considering all tree species together, the average share rises to 15%. Such patterns suggest that allergenic trees species are most often combined with other (non-allergenic) trees species, which may offer a postitive effect by capturing the pollens emitted by the neighbour species.

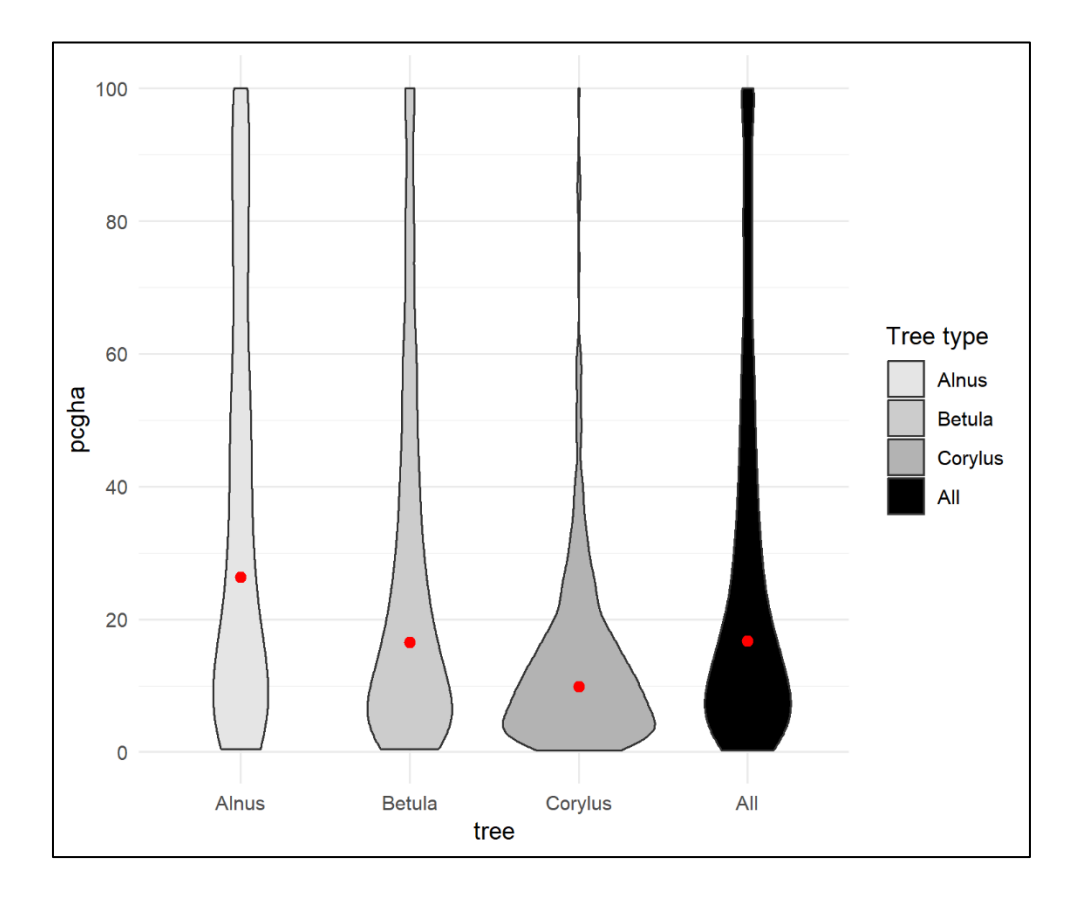

Table 11 below summarises that allergenic trees are present within Belgian forest area in fairly low percentages with average basal areas ranging from 8,7% (Corylus) to 35,7% (Alnus). In total, 1.934 plots out of the 13.228 plots surveyed in the Flemish and the Walloon forest inventories contain at least one allergenic tree.

| Table 11. Summary statistics |                                                    |       |        |         |                                   |  |  |
|------------------------------|----------------------------------------------------|-------|--------|---------|-----------------------------------|--|--|
|                              | Average basal area (%)                             |       |        |         |                                   |  |  |
|                              | Sampling plots<br>with/without<br>allergenic trees | Alnus | Betula | Corylus | 3 selected<br>allergenic<br>trees |  |  |
| <b>Flanders</b>              | 1.102 / 2.147                                      | 33,4  | 23,1   | 3,7     | 27,5                              |  |  |
| Wallonia                     | 832/11.081                                         | 41,3  | 32,3   | 11,8    | 29,9                              |  |  |
| Total                        | 1.934 / 13.228                                     | 35,7  | 27,0   | 8,7     | 28,5                              |  |  |

*Table 11. Summary statistics*

### <span id="page-20-0"></span>*3.1.5. Spatial distribution of alnus, betula and corylus*

The following maps show the presence and absence of each tree species individually. A four-class categorisation using the quantile method was used to represent differences in the relative presence of the 3 selected allergnic trees. Note that a comparison of categories between species should be avoided as tresholds vary from one specie to another (see values' distribution patterns within the violin plot above). Alnus is the less represented specie throughout the study area. Its spatial distribution presents a scattered pattern with no specific concentration at the regional level. No important densities are found in any of the sub-regions. Betula is more common throughout the country and presents higher densities. At the sub-regional level, it is well represented in the South of the "sillon Sambre et Meuse" and the northeast area of Flanders. The presence of Betula is often associated with major forested areas. The density of corylus is lower than Betula, but higher than Alnus. It is concentrated outside the major forested area. In Wallonia for instance, Betula is located outside the major productive forest areas from the "plateaux ardennais".

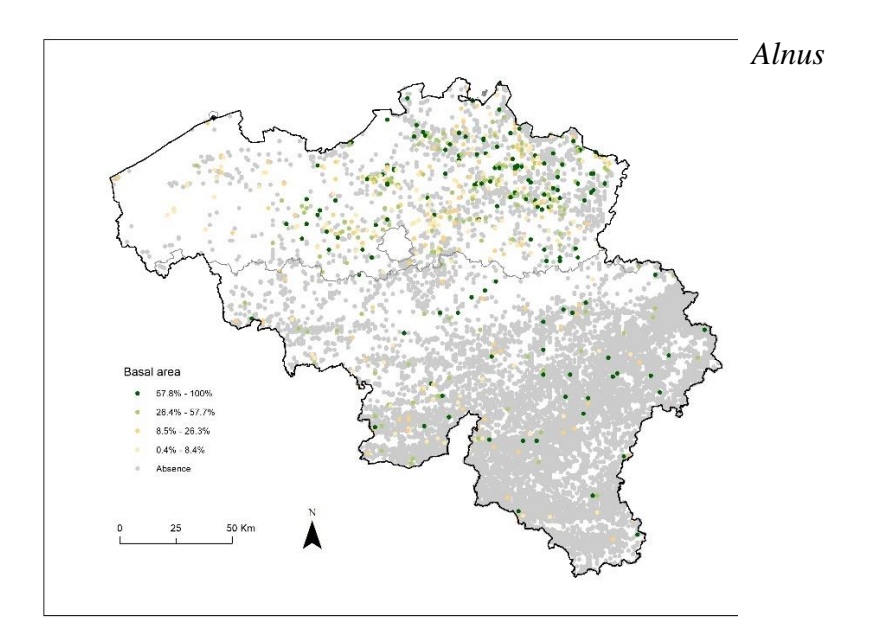

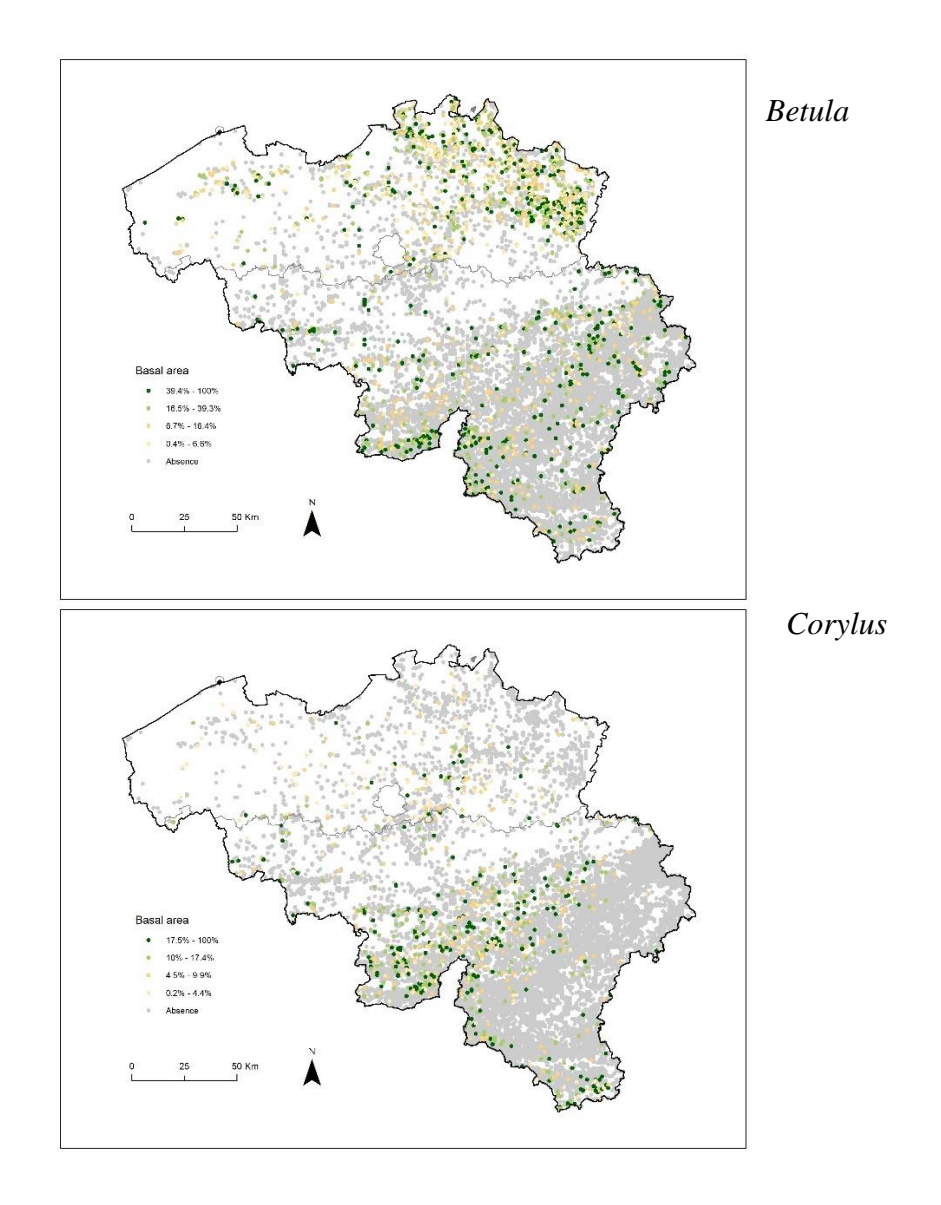

### <span id="page-21-0"></span>*3.1.6. The spatial distribution of 3 selected allergenic tree species in Belgium*

The following map pictures the spatial distribution of the percentage of all allergenic trees (variable "pcgha"). No clear pattern emerges as to describe where the highest and lowest percentages are located. The percentage of allergenic trees per plot is heterogeneous throughout the region. This suggests that the relative importance of allergenic trees relies more upon local factors such as soil types for instance.

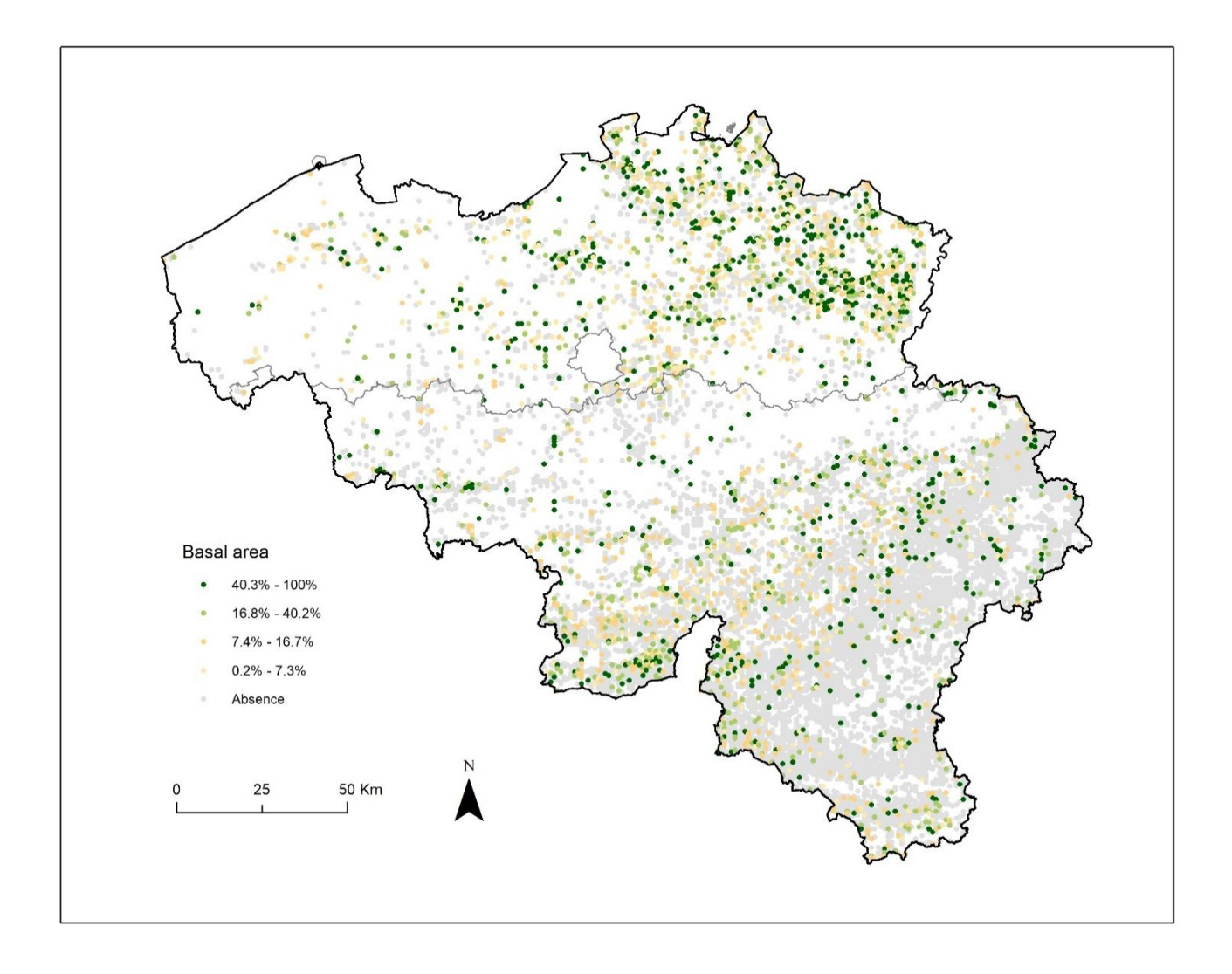

#### <span id="page-23-0"></span>**3.2. Non-forest inventory data**

Several options were explored for gathering data outside forested areas in this research.

- For the Brussels region, a well detailed vegetation inventory made by Bruxelles Evironnement – IBGE exist. A detailed inventory of presence-only tree species within the public domain is freely available upon request by the organisation but could not be processed in the framework of this project.
- Some project-specific initiatives also exist such as those undertaken during the RespiIT project. For instance, the KULeuven team undertook fieldwork using Durham samplers. Around each sampler, they searched for allergenic tree species in a 2 km radius (12,6km²). They surveyed 15 points during a search effort of 10 minutes with two people  $(= 0.33 \text{ person}$ hours). The total basal area and birch basal area were measured.
- The Flemish flora database provides a presence-only dataset available for Flanders at a 4km square resolution. The KUL team implemented a Specie Distribution Model (SMD) using Maxent with this data. The low resolution of this dataset did not allow for considering this source as a possible option for our mapping of allergenic tree species.
- Data recrods from Observations.be / Waarnemingen.be is a crowdousourcing platform where volunteers, researchers, and scientists share their plant and animal sightings.

The latter data source was considered as the best candidate for characterizing the presence-absence of allergenic tree species outside forested areas.

#### <span id="page-23-1"></span>*3.2.1. Observations.be / Waarnemingen.be*

The non-profit organisation "Observation International" provides a website named Observation.org or with many regional aliases, including observations.be/.waarnemingen.be that can be accesed with client applications such as ObsMapp (Android), iObs (iOS) and WinObs (Windows). Builiding upon these platforms, volunteers, researchers and scientists can make field observations and report them at any time. The inclusion of such type of data into a global digital system creates a powerful tool for multiple applications, including conservation, research, policy, experience and education. The main objective of International Observation is "the optimum facilitation of observers in order to make their nature experience even more valuable". Yet, records from such a type of initiatives are opportunistic, less structured and mostly incidental observations. They are often suspected to be information-poor compared to information-rich database from forest inventories (Isaac & Pocock, 2015). However, open citzen data also contain greater number of records gathered (see table 12).

### <span id="page-24-0"></span>*3.2.2. Number of records and frequency*

As shown in table 12 and figure 5 below, an important diversity of tree specie records could be accessed freely for this research via the observations.org platform. A specific selection of the three targeted allergenic tree species for the 2008-2018 period could be imlplemented by selecting the most relevant species of Alnus, Betula, and Corylus.

|    | Species name (latin)                         | Count         |
|----|----------------------------------------------|---------------|
| 2  | Alnus glutinosa                              | 8.200         |
| 3  | Alnus incana                                 | 1.014         |
| 1  | Alnus cordata*                               | 187           |
| 5  | Alnus x pubescens (A. glutinosa x incana)    | 7             |
| 6  | Alnus x spaethii (A. japonica x subcordata)* | 4             |
| 4  | Alnus spec.                                  | 235           |
| 8  | Betula pendula                               | 7.231         |
| 10 | Betula pubescens                             | 2.106         |
| 7  | Betula papyrifera*                           | $\mathcal{L}$ |
| 9  | Betula pendula $+$ Betula pubescens          | 481           |
| 12 | Betula x aurata (B. pendula x pubescens)     | 7             |
| 11 | Betula spec.                                 | 1.838         |
| 13 | Corylus avellana                             | 9.416         |
| 14 | Corylus colurna*                             | 31            |
| 15 | Corylus maxima*                              | 16            |
| 16 | Corylus spec.                                | 4             |
|    | TOTAL                                        | 30.820        |

*Table 12. List of allergenic tree species* 

\* Not considered for analysis

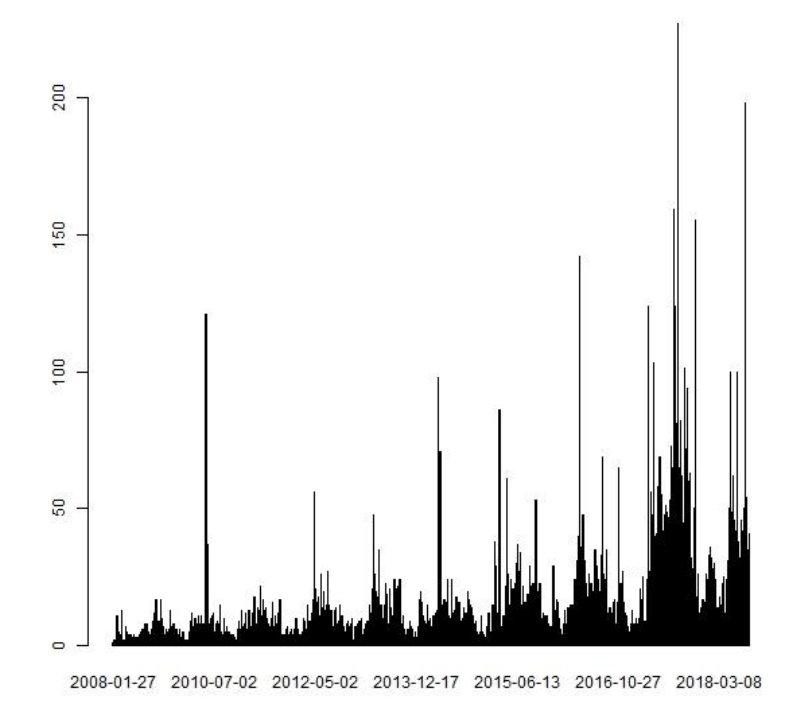

*Figure 5. Frequency of opportunistic observations from the observations.org database for the 2008-2018 perdiod.*

### <span id="page-25-0"></span>*3.2.3. Spatial footprint*

The spatial footprint of opportunistic observations covers the entire country (see Figure 6 below). The location of records extends way beyond forest areas. Many cities and densely populated areas contain an important number of observations from volunteers (see figure 7). Obsevations in city parks, suburban areas, and large infrastrcutures were also reported by participants. A small regional effect can be observed around the 'Pays des collines' – 'Vlaamse Ardennen' border, which may be explained by differences of behaviour between volunteers (differences of interest and/or levels of awareness about the *obsevations.be* initiative), but his effect disappears in the southern periphery of Brussels were observation are continuous from the center the periphery of the city. Higher point density areas also include recreational areas (e.g. forested areas around major cities, touristic valleys) and spaces located along transport infrastructures such as walkways and roads.

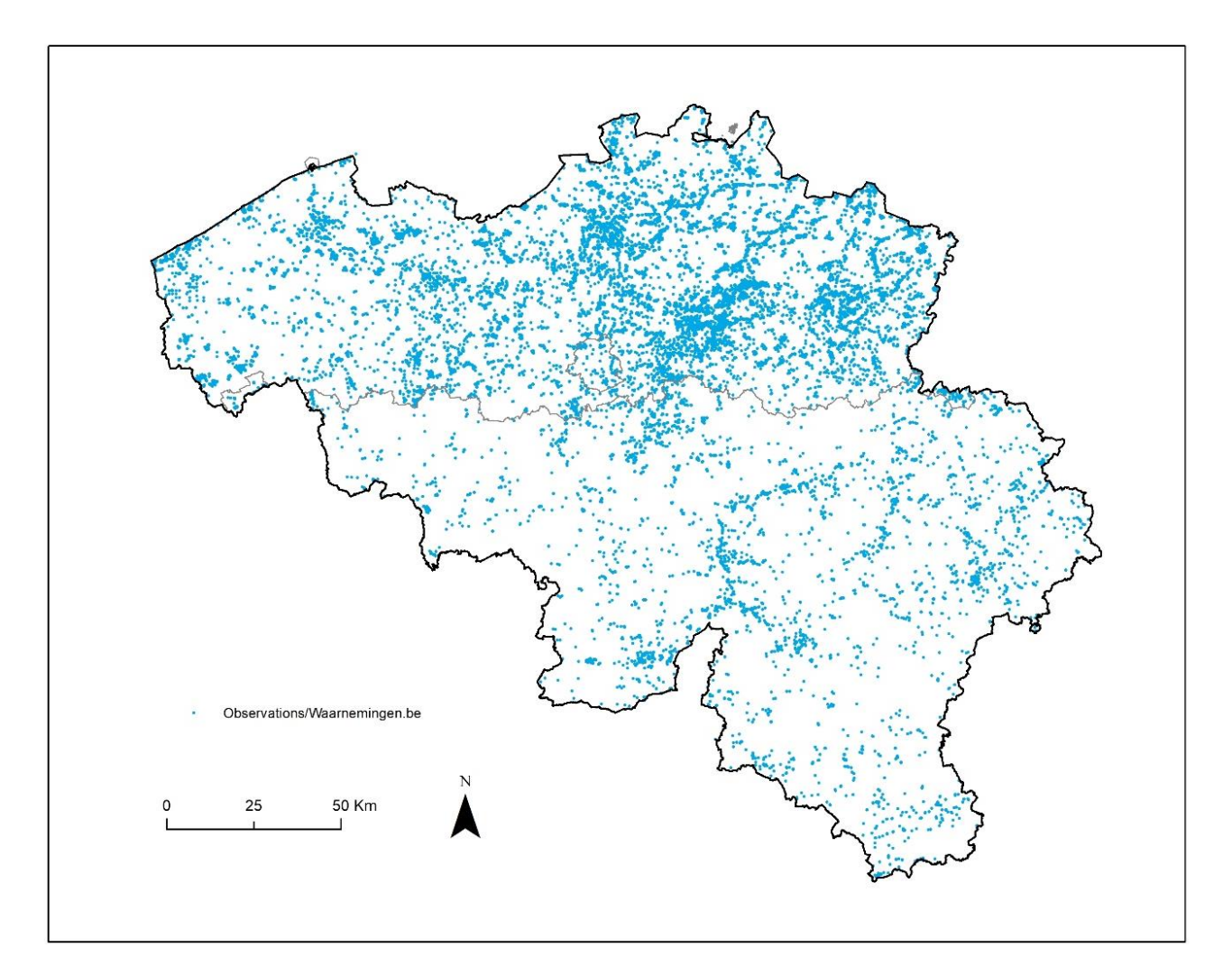

*Figure 6. Spatial distribution of presence-only records from the obsevations.org database for the 3 selected allergenic tree speciess (Alnus, Betula, Corylus)*

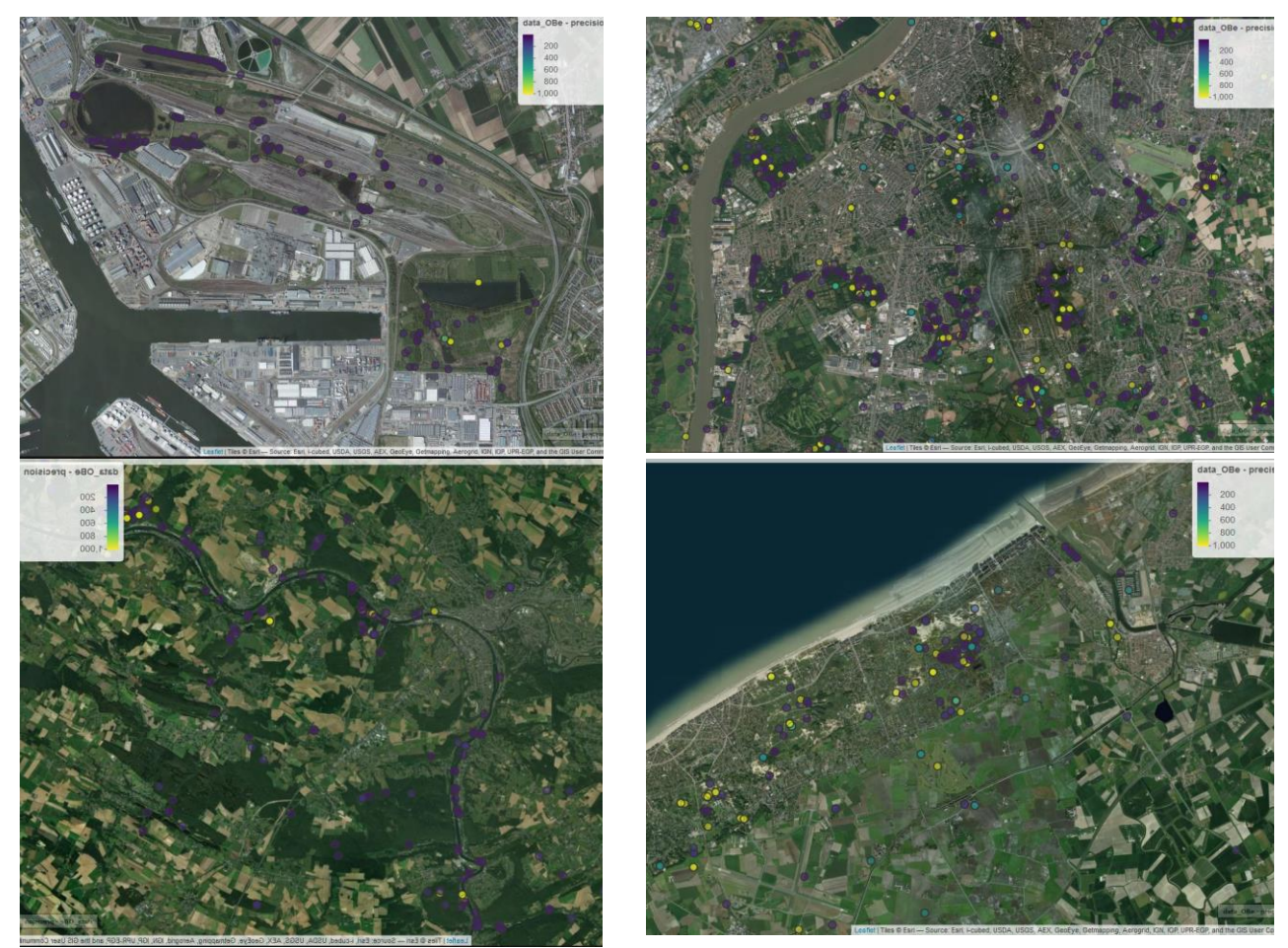

*Figure 7. Detailed location of opportunistic observations from the observations.org database in the harbour of Antwerp (upper left), the city outskirst of Antwerp (upper right), the area of Namur city (lower left) and the coastal city of Niewport (lower right). Colours show the level of point occuracy (0-1000m).*

<span id="page-27-0"></span>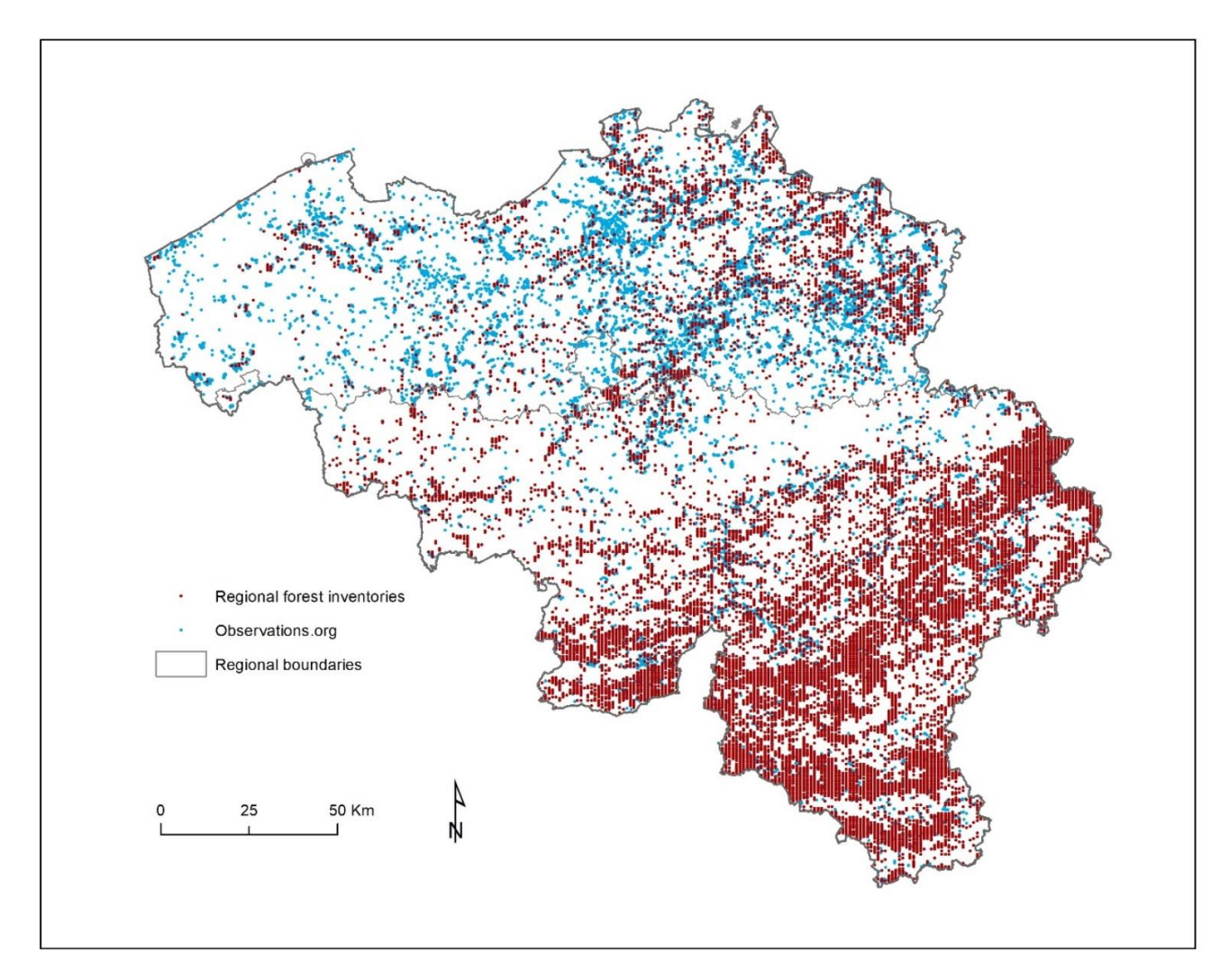

*Figure 8. Combined presence-only records from regional forest inventory dataset and obsevations.org database for the 3 selected allergenic tree speciess (alnus, betula, corylus)*

### <span id="page-28-0"></span>**4. Conclusions**

Forest inventories provide a detailed account of tree species observed within forest areas. The plots sampled offer a high-resolution, up-to-date description of the selected allergenic tree species (*Alnus, Betula*, and *Corylus*) at the scale of a land parcel. This has great potential for ecological modelling because the share of tree species within a tree stand (in percent of the basal area or percent cover) is a key variable for measuring densities of allergenic trees and characteritze its relative abundance of within a forested land parcel. Our results showed that allergenic trees are present within forest areas in relatively low percentages: three-fourth of the sampling plots contain less than 45% of allergenic tree species. Most allergenic trees are observed in the north-eastern part of Flanders and the south of the "sillon Sambre and Meuse". The country's major productive forests do not concentrate the most important share of allergenic trees. The observation records from open citizen science initiatives such as the *observations.org* platform are opportunistic, less structured and mostly incidental observations. While they are often suspected to be information-poor compared to information-rich database from forest inventories, we showed here that they contain a greater number of records gathered at higher time frequency. The spatial footprint of allergenic tree records is much larger than forest inventories and covers many areas outside forested areas. This complementariy should be considered as an opportunity for building comprenhensive database of presence-absence database that can better serve the elaboration of Species Distribution Models (SDMs).

### <span id="page-29-0"></span>**5. Cited references**

- AFDELING BOS & GROEN 2001. De bosinventarisatie van het Vlaamse Gewest. Resultaten van de eerste inventarisatie 1997-1999. Ministerie van de Vlaamse Gemeenschap.
- ALDERWEIRELD, M., BURNAY, F., PITCHUGIN, M. & LECOMTE, H. Inventaire Forestier Wallon-Résultats 1994-2012. 2015. SPW.
- ALLOUCHE, O., TSOAR, A. & KADMON, R. 2006. Assessing the accuracy of species distribution models: prevalence, kappa and the true skill statistic (TSS). *Journal of applied ecology,* 43**,** 1223-1232.
- ELITH, J., GRAHAM, C. H., ANDERSON, R. P., DUDÍK, M., FERRIER, S., GUISAN, A., HIJMANS, R. J., HUETTMANN, F., LEATHWICK, J. R. & LEHMANN, A. 2006. Novel methods improve prediction of species' distributions from occurrence data. *Ecography,* 29**,** 129-151.
- ELITH, J. & LEATHWICK, J. R. 2009. Species distribution models: ecological explanation and prediction across space and time. *Annual review of ecology, evolution, and systematics,* 40**,** 677-697.
- GUISAN, A., ZIMMERMANN, N. E., ELITH, J., GRAHAM, C. H., PHILLIPS, S. & PETERSON, A. T. 2007. WHAT MATTERS FOR PREDICTING THE OCCURRENCES OF TREES: TECHNIQUES, DATA, OR SPECIES'CHARACTERISTICS? *Ecological monographs,* 77**,** 615-630.
- HEIKKINEN, R. K., MARMION, M. & LUOTO, M. 2012. Does the interpolation accuracy of species distribution models come at the expense of transferability? *Ecography,* 35**,** 276-288.
- HILL, L., HECTOR, A., HEMERY, G., SMART, S., TANADINI, M. & BROWN, N. 2017. Abundance distributions for tree species in Great Britain: A two‐stage approach to modeling abundance using species distribution modeling and random forest. *Ecology and Evolution,* 7**,** 1043-1056.
- HOPKINS, J. J. & KIRBY, K. J. 2007. Ecological change in British broadleaved woodland since 1947. *Ibis,* 149**,** 29-40.
- MCINNES, R. N., HEMMING, D., BURGESS, P., LYNDSAY, D., OSBORNE, N. J., SKJØTH, C. A., THOMAS, S. & VARDOULAKIS, S. 2017. Mapping allergenic pollen vegetation in UK to study environmental exposure and human health. *Science of the Total Environment,* 599**,** 483-499.
- PEARSON, R. G. & DAWSON, T. P. 2003. Predicting the impacts of climate change on the distribution of species: are bioclimate envelope models useful? *Global ecology and biogeography,* 12**,** 361-371.
- PRENTICE, I. C., CRAMER, W., HARRISON, S. P., LEEMANS, R., MONSERUD, R. A. & SOLOMON, A. M. 1992. Special paper: a global biome model based on plant physiology and dominance, soil properties and climate. *Journal of biogeography***,** 117-134.
- R CORE TEAM 2015. R: A language and environment for statistical computing. R Foundation for Statistical Computing, Vienna, Austria. 2015.
- RACKHAM, O. 2008. Ancient woodlands: modern threats. *New Phytologist,* 180**,** 571-586.
- RONDEUX, J. & LECOMTE, H. 2010. Inventaire Permanent des Ressources Forestières de Wallonie-Guide méthodologique.
- THUILLER, W. 2003. BIOMOD–optimizing predictions of species distributions and projecting potential future shifts under global change. *Global change biology,* 9**,** 1353-1362.
- WOUTERS, J., QUATAERT, P., ONKELINX, T. & BAUWENS, D. 2008. Ontwerp en handleiding voor de tweede regionale bosinventarisatie van het Vlaamse Gewest. *Report INBO*.

### **1. Appendix: R scripts**

<span id="page-30-1"></span><span id="page-30-0"></span>**1.1. Walloon Forest Inventory (RespirIT\_IFW\_5.R)** ##################### SUMMARY ################################### # PACKAGES # OVERALL APPRAOCH # DATA IMPORT # DATA PROCESSING # PLOTTING # FINAL TABLE # MAPPING ##################### PACKAGES ################################### library**(**"rJava", lib.loc**=**"~/R/win-library/3.3"**)** #library("xlsx", lib.loc="~/R/win-library/3.3") #! If activated > conflict with **}** XLConnect library**(**"XLConnect", lib.loc**=**"~/R/win-library/3.3"**)** library**(**"reshape", lib.loc**=**"~/R/win-library/3.3"**)** library**(**"reshape2", lib.loc**=**"~/R/win-library/3.3"**)** library**(**"stringi", lib.loc**=**"~/R/win-library/3.3"**)** library**(**"stringr", lib.loc**=**"~/R/win-library/3.3"**)** library**(**"shapefiles", lib.loc**=**"~/R/win-library/3.3"**)** library**(**"plyr", lib.loc**=**"~/R/win-library/3.3"**)** library**(**"rgdal", lib.loc**=**"~/R/win-library/3.3"**)** library**(**"vioplot", lib.loc**=**"~/R/win-library/3.3"**)** library**(**"ggplot2", lib.loc**=**"~/R/win-library/3.3"**)** #install.packages('ggplot2', repos='http://cran.rstudio.com', type='source') library**(**"shapefiles", lib.loc**=**"~/R/win-library/3.3"**)** library**(**"rgdal", lib.loc**=**"~/R/win-library/3.3"**)** #.rs.restartR() ## FUNCTIONS ## # Multiple plot function multiplot **<- function(**..., plotlist**=NULL**, file, cols**=**1, layout**=NULL) {** library**(**grid**)** # Make a list from the ... arguments and plotlist plots **<-** c**(**list**(**...**)**, plotlist**)** numPlots **=** length**(**plots**)** # If layout is NULL, then use 'cols' to determine layout **if (**is.null**(**layout**)) {** # Make the panel # ncol: Number of columns of plots # nrow: Number of rows needed, calculated from # of cols print**(**plots**[[**1**]]) } else {**  $#$  Set up the page grid.newpage**()** pushViewport**(**viewport**(**layout **=** grid.layout**(**nrow**(**layout**)**, ncol**(**layout**))))** # Make each plot, in the correct location **for (**i **in** 1**:**numPlots**) {** # Get the i,j matrix positions of the regions that contain this subplot matchidx **<-** as.data.frame**(**which**(**layout **==** i, arr.ind **= TRUE))** print**(**plots**[[**i**]]**, vp **=** viewport**(**layout.pos.row **=** matchidx**\$**row, layout.pos.col **=** matchidx**\$**col**)) } }** ##################### OVERALL APPROACH ############################ # Work on plots ("placettes" in french). # Work on species ("essences" in french). # Variables creation (1 by 1) # Operations (splitting, merging, aggregating, etc.) # Recompilation for export into shapefiles # Data IMPORT (data\_sp, data\_pl) # DATA PROCESSING: # Plots containing measured trees (A) # Plots containing 1 non-measured tree or more (B) # (a) Approach per class # (b) Approach by linear regression model # Merging both datasets (A & B) # Plots containing only 1 tree (C1) # Plots contraining more than one tree (C2) # C1\_a) Plots with only one "Aulne" (or none) # C1\_b) Plots with more than one "Aulne" # Re-building "data\_spW\_\_C2" (C2\_a & C2\_b) # Aggregation over fut & tai for measured trees with more than 1 tree per plot (C2) # Re-building "data\_spW\_\_C2" # Re-building "data\_spW\_\_C1" # Re-building "data\_spW\_\_C" # Caculating overall GHA values # a) Alnus, Betual, Corylus # b) All 3 # PLOTTING # MAPPING

**}**

**if (**numPlots**==**1**) {**

*RespirIT– Research note – Updated 26/02/21* 30

layout **<-** matrix**(**seq**(**1, cols **\*** ceiling**(**numPlots**/**cols**))**,

ncol **=** cols, nrow **=** ceiling**(**numPlots**/**cols**))**

#### ##################### DATA IMPORT ###################################

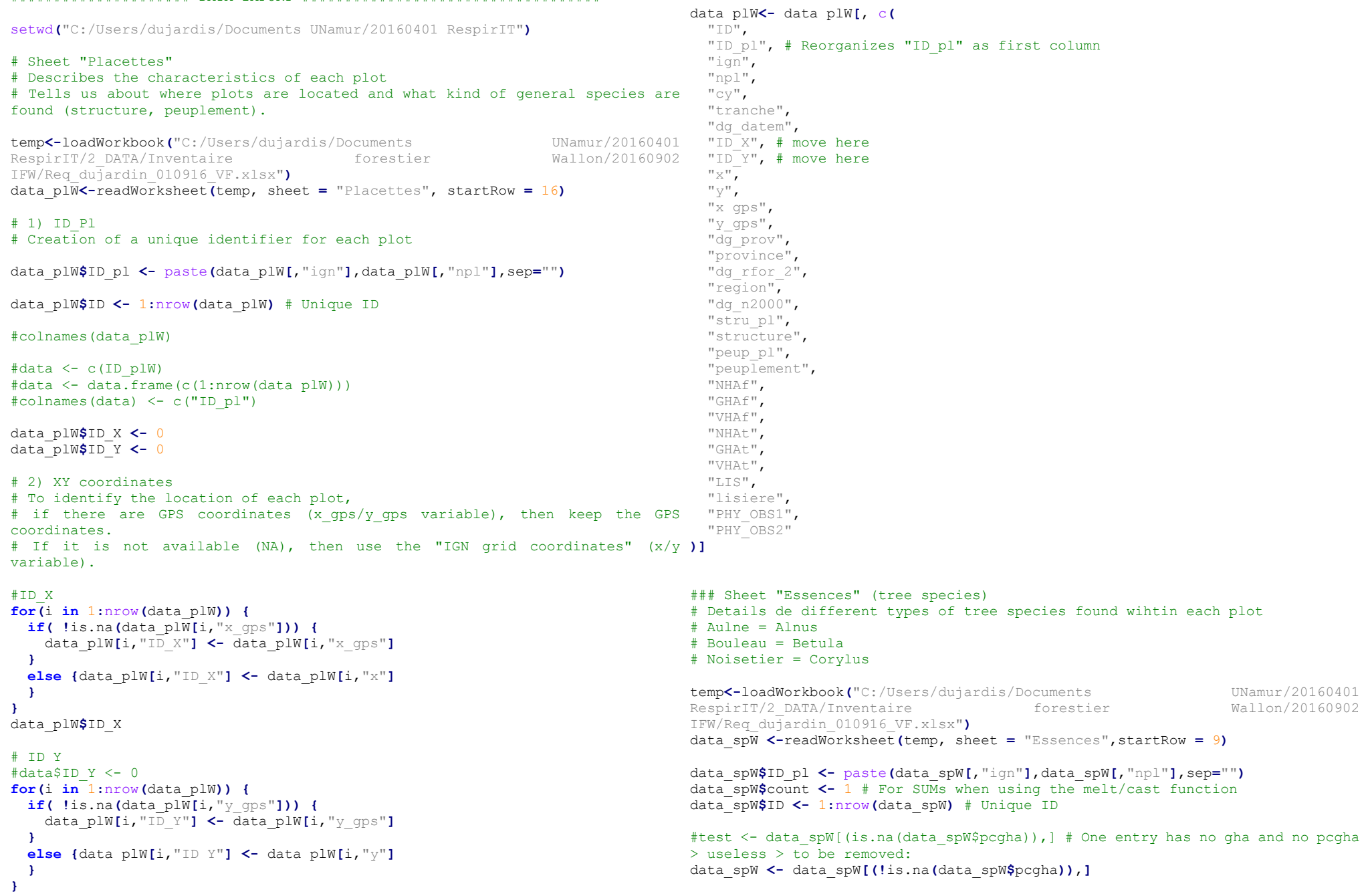

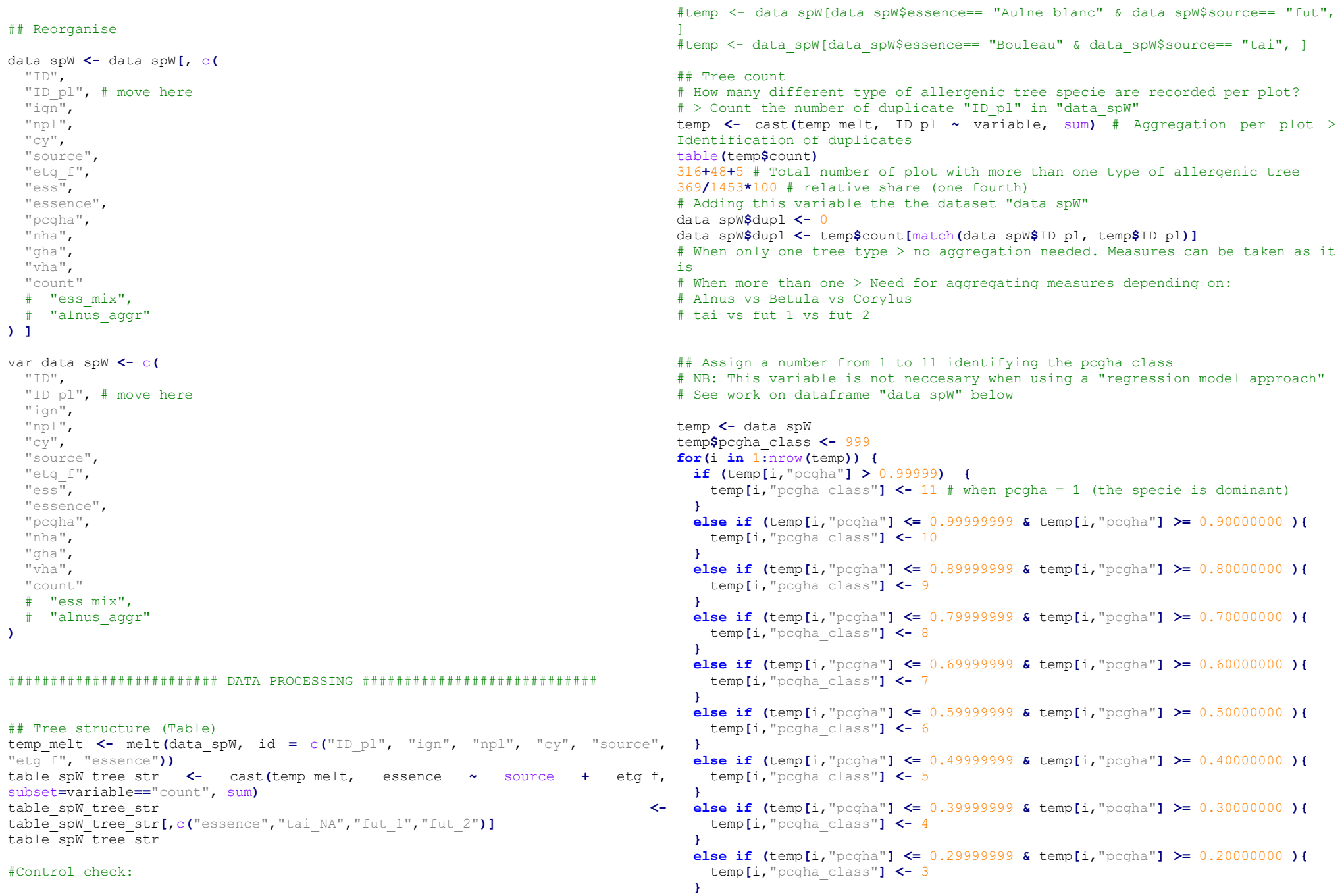

```
 else if (temp[i,"pcgha"] <= 0.19999999 & temp[i,"pcgha"] >= 0.10000000 ){
    temp[i,"pcgha_class"] <- 2
  }
  else if (temp[i,"pcgha"] <= 0.99999999 & temp[i,"pcgha"] >= 0.00000001 ){
    temp[i,"pcgha_class"] <- 1
  }
  else {
  }
}
#table(temp$pcgha_class)
data_spW <- temp
```
## Identifying whether plots contain measured trees or not

```
# Loop over groups
temp <- data_spW
for(grp in unique(temp$ID_pl)) { # Group by 'ID_pl'
 if(any(is.na(temp[temp$ID_pl == grp, 'gha'])) ) { # If a plot contains a 'gha' 
> Assign an average value
with no value (NA) 
     temp[temp$ID_pl == grp, 'measured'] <- 0 # Then assign 0
  }
  else {temp[temp$ID_pl == grp, 'measured'] <- 1 # Otherwise asign 1
  }
}
data_spW <- temp
```
## Plots containing measured trees (A)

```
data_spW__A <- data_spW[data_spW$measured==1,]
nrow(data_spW__A)
#any(is.na(data_spW__A$gha)) # Control to see if no NA values remains
#table(is.na(data_spW__A$pcgha))
```
## Plots containing 1 non-measured tree or more (B)

```
data_spW__B <- data_spW[data_spW$measured==0,]
nrow(data_spW__B)
#count(is.na(data_spW__B$gha)) # 690/820 trees not measured
690/1879*100
## Processing plots containing 1 non-measured trees or more (B)
# Idea of assigning an average 'gha' for non-measured trees
```
temp**[**,"essence"**] <-** gsub**(**"Aulne blanc", "Aulne", temp**[**,"essence"**])** temp\_melt **<-** melt**(**temp, id **=** c**(**"ID\_pl", "ign", "npl", "cy", "source", "etg\_f", "essence", "pcgha\_class"**))** #Tai #a. Count temp\_aggr **<-** cast**(**temp\_melt, essence**+**pcgha\_class **~** variable, sum, subset **=** source**==**"tai"**)** count\_alnus **<-** temp\_aggr**[**temp\_aggr**\$**essence**==**"Aulne",9**]** # Count count\_alnus **<-** append**(**count\_alnus, mean**(**count\_alnus**)**,5**)** # ! Alnus, cat. 6 = NA count\_betula **<-** temp\_aggr**[**temp\_aggr**\$**essence**==**"Bouleau",9**]** count\_corylus **<-** temp\_aggr**[**temp\_aggr**\$**essence**==**"Noisetier",9**]**

temp**[**,"essence"**] <-** gsub**(**"Aulne glutineux", "Aulne", temp**[**,"essence"**])**

temp **<-** data\_spW**[!**is.na**(**data\_spW**\$**gha**) & !**is.na**(**data\_spW**\$**pcgha**)** ,**]** # Select

observations were gha (& pcgha) is known

means\_count **<-** data.frame**(**count\_alnus,count\_betula, count\_corylus**)** #b. Mean temp\_aggr **<-** cast**(**temp\_melt, essence**+**pcgha\_class **~** variable, mean, subset **=** source**==**"tai"**)** mean\_alnus **<-** temp\_aggr**[**temp\_aggr**\$**essence**==**"Aulne",7**]** # Mean gha mean\_alnus **<-** append**(**mean\_alnus, mean**(**mean\_alnus**)**,5**)** # ! Alnus, cat. 6 = NA > Assign an average value value mean\_betula **<-** temp\_aggr**[**temp\_aggr**\$**essence**==**"Bouleau",7**]** mean\_corylus **<-** temp\_aggr**[**temp\_aggr**\$**essence**==**"Noisetier",7**]**

means\_tai **<-** data.frame**(**mean\_alnus,mean\_betula, mean\_corylus**)**

plot**(**means\_tai**\$**mean\_alnus**)** plot**(**means\_tai**\$**mean\_betula**)** plot**(**means\_tai**\$**mean\_corylus**)** # No obvious/strong linear correlation # some means are based upon a single observation... # ! One pcgha category contains no observation (Alnus/6)

```
#c. Min
#temp_aggr <- cast(temp_melt, essence+pcgha_class ~ variable, c(sum, mean, min,
max), subset = source==^ntai")
```

```
#F_{11}+
```
1189

temp**\$**count **<-** 1

# Search for all measured trees within the dataset and determine was is the #a. Count average 'gha' value # !Make a difference between 'tai" and 'fut' 1 et 2 # !Make a difference between tree species (Alnus, Betula, Corylus) # !Make a difference between pcgha categories (0.1, 0.2, etc.) # (!Process obsevations with pcgha = 1 separately) # (a) Approach per class # Computing mean values per structure (tai/fut), species (Alnus, Betula, temp\_aggr **<-** cast**(**temp\_melt, essence**+**pcgha\_class **~** variable, mean, subset **=** Corylus), and pcgha class (1-10) temp\_aggr **<-** cast**(**temp\_melt, essence**+**pcgha\_class **~** variable, sum, subset **=** source**==**"fut"**)** count\_alnus **<-** temp\_aggr**[**temp\_aggr**\$**essence**==**"Aulne",9**]** # Count count\_betula **<-** temp\_aggr**[**temp\_aggr**\$**essence**==**"Bouleau",9**]** #temp\_corylus <- temp\_aggr[temp\_aggr\$essence=="Noisetier",9] # Not applicable (corylus does was not observed under the form of a tree stand) means\_count **<-** data.frame**(**count\_alnus,count\_betula**)**  $\pm h$  Mean source**==**"fut"**)**

```
mean_alnus <- temp_aggr[temp_aggr$essence=="Aulne",7] # Mean gha
mean_betula <- temp_aggr[temp_aggr$essence=="Bouleau",7]
#temp_corylus <- temp_aggr[temp_aggr$essence=="Noisetier",7] # Not applicable 
(corylus does was not observed under the form of a tree stand)
means_fut <- data.frame(mean_alnus,mean_betula)
```
plot**(**means\_fut**\$**mean\_alnus**)** plot**(**means\_fut**\$**mean\_betula**)** #plot(means\_mean\$temp\_corylus)

```
\#c Min
```
#temp aggr <- cast(temp\_melt, essence+pcgha\_class ~ variable, c(sum, mean, min,  $max)$ , subset = source=="tai")

## Assigning 'means' to missing values

```
temp <- data_spW__B
table(temp$pcgha_class)
```
#Tai

```
j <- 1
while(\dagger \leq nrow (means tai)) {
   for(i in 1:nrow(temp)) {
     if (temp[i,"pcgha_class"] == rownames(means_tai[j,]) &
         is.na(temp[i,"gha"]) & temp[i,"source"]=="tai" &
          temp[i,"essence"]=="Aulne blanc"){
       temp[i,"gha"] <- means_tai[j,"mean_alnus"]
     }
     else if (temp[i,"pcgha_class"] == rownames(means_tai[j,]) &
               is.na(temp[i,"gha"]) & temp[i,"source"]=="tai" &
               temp[i,"essence"]=="Aulne glutineux"){
       temp[i,"gha"] <- means_tai[j,"mean_alnus"]
     }
     else if (temp[i,"pcgha_class"] == rownames(means_tai[j,]) &
               is.na(temp[i,"gha"]) & temp[i,"source"]=="tai" &
temp[i,"essence"]=="Bouleau"){
       temp[i,"gha"] <- means_tai[j,"mean_betula"]
     }
    else if \text{(temp[i, "pcgha_class"] == rownames(means_train[j,]) & is.na(templ,' "gha"]) & \text{temp[i, "source"]}\n is.na(temp[i,"gha"]) & temp[i,"source"]=="tai" &
temp[i,"essence"]=="Noisetier"){
       temp[i,"gha"] <- means_tai[j,"mean_corylus"] 
     }
     else {
     }
  }
  j <- j+1
}
#F11j <- 1
while(\dagger \leq nrow (means fut)){
  for(i in 1:nrow(temp)) {
     if (temp[i,"pcgha_class"] == rownames(means_fut[j,]) &
         is.na(temp[i,"gha"]) & temp[i,"source"]=="fut" &
          temp[i,"essence"]=="Aulne blanc" ){
```

```
 temp[i,"gha"] <- means_fut[j,"mean_alnus"]
     }
     else if (temp[i,"pcgha_class"] == rownames(means_fut[j,]) &
               is.na(temp[i,"gha"]) & temp[i,"source"]=="fut" &
               temp[i,"essence"]=="Aulne glutineux"){
       temp[i,"gha"] <- means_fut[j,"mean_alnus"]
     }
     else if (temp[i,"pcgha_class"] == rownames(means_fut[j,]) &
                                                    is.na(temp[i,"gha"]) & temp[i,"source"]=="fut" &
temp[i,"essence"]=="Bouleau" ){
       temp[i,"gha"] <- means_fut[j,"mean_betula"]
     }
     else {
     }
 }
   j <- j+1
}
```
data\_spW\_\_B **<-** temp

# (b) Approach by linear regression model

# Idea of establishing a statistical relationship between pcgha and gha values based on measured obervations

# Building a linear regression model per structure (tai/fut) and species (Alnus, Betula, Corylus) allows predicting gha for non measured observations # !Need to distinguish observations with pcgha = 1 (the specie is dominant) and where pcgha < 1

```
# b1 (pcgha < 1): Predicted value provided by the linear regression model
# b2 (pcgha < 1): Average value
```
temp **<-** data\_spW**[!**is.na**(**data\_spW**\$**gha**) & !**is.na**(**data\_spW**\$**pcgha**)** ,**]** # Select observations were gha (& pcgha) is known

temp**[**,"essence"**] <-** gsub**(**"Aulne glutineux", "Aulne", temp**[**,"essence"**])** # All & types of alnus are considered the same

temp**[**,"essence"**] <-** gsub**(**"Aulne blanc", "Aulne", temp**[**,"essence"**])** # All types of alnus are considered the same temp **<-** temp**[**temp**\$**pcgha\_class**!=**11,**]** # selecting where pcgha < 1

```
#temp2 <- temp[temp$pcgha_class==1,] # selecting where pcgha = 1
```
#Tai

```
tai_alnus <- temp[temp$source=="tai"& temp$essence=="Aulne", ]
pcgha <- tai_alnus$pcgha
gha <- tai_alnus$gha
plot(pcgha, gha, main="Scatterplot",
      xlab="pcgha ", ylab="gha ", pch=19)
cor(gha,pcgha)
#cov(gha,pcgha)
model_tai_alnus <- lm(gha~0+pcgha) # Regression through the origin (i.e. 
intercept=0)
model_tai_alnus
\overline{\text{summar}}v(model tai alnus) # R^2 = 0.632abline(model_tai_alnus)
# >The regression equation is gha = 25,48 * pcgha
# Plotting
```

```
df <- data.frame(pcgha,gha)
plot_tai_alnus <- ggplot(df, aes(x=pcgha, y=gha)) +
  geom_point(shape=19) + # Use plain circles
  geom_smooth(method=lm) +
  ggtitle("A") +
   theme_minimal()
plot tai alnus
tai_betula <- temp[temp$source=="tai"& temp$essence=="Bouleau", ]
pcgha <- tai_betula$pcgha
gha <- tai_betula$gha
plot(pcgha, gha, main="Scatterplot",
     xlab="pcgha ", ylab="gha ", pch=19)
cor(gha,pcgha)
#cov(gha,pcgha)
model_tai_betula <- lm(gha~0+pcgha)
model_tai_betula
summary (model tai betula) # R^2 = 0.622abline(model_tai_betula)
# Plotting
df <- data.frame(pcgha,gha)
plot_tai_betula <- ggplot(df, aes(x=pcgha, y=gha)) +
  geom_point(shape=19) + # Use plain circles
  geom_smooth(method=lm) +
  ggtitle("B") +
  theme_minimal()
plot tai betula
tai_corylus <- temp[temp$source=="tai"& temp$essence=="Noisetier", ]
pcgha <- tai_corylus$pcgha
gha <- tai_corylus$gha
plot(pcgha, gha, main="Scatterplot",
     xlab="pcgha ", ylab="gha ", pch=19)
cor(gha,pcgha)
#cov(gha,pcgha)
model_tai_corylus <- lm(gha~0+pcgha)
model_tai_corylus
summary (model tai corylus) \# R^2 = 0,513abline(model_tai_corylus)
# Plotting
df <- data.frame(pcgha,gha)
plot_tai_corylus <- ggplot(df, aes(x=pcgha, y=gha)) +
  geom_point(shape=19) + # Use plain circles
  geom_smooth(method=lm) +
  ggtitle("C") +
  theme_minimal()
plot_tai_corylus
#Fut
fut_alnus <- temp[temp$source=="fut"& temp$essence=="Aulne", ]
pcgha <- fut_alnus$pcgha
gha <- fut_alnus$gha
plot(pcgha, gha, main="Scatterplot",
      xlab="pcgha ", ylab="gha ", pch=19)
cor(gha,pcgha)
```

```
#cov(gha,pcgha)
model_fut_alnus <- lm(gha~0+pcgha)
model_fut_alnus
summaxv (model fut alnus) \# R<sup>2</sup> = 0,842
abline(model_fut_alnus)
# Plotting
df <- data.frame(pcgha,gha)
plot_fut_alnus <- ggplot(df, aes(x=pcgha, y=gha)) +
   geom_point(shape=19) + # Use plain circles
   geom_smooth(method=lm) +
  \arctan \frac{1}{2} +
   theme_minimal()
plot_fut_alnus
fut_betula <- temp[temp$source=="fut"& temp$essence=="Bouleau", ]
```

```
pcgha <- fut_betula$pcgha
gha <- fut_betula$gha
plot_fut_betula <- plot(pcgha, gha, main="Scatterplot",
      xlab="pcgha ", ylab="gha ", pch=19)
cor(gha,pcgha)
#cov(gha,pcgha)
model_fut_betula <- lm(gha~0+pcgha)
model_fut_betula
summary (model fut betula) # R^2 = 0,811abline(model_fut_betula)
# Plotting
df <- data.frame(pcgha,gha)
plot_fut_betula <- ggplot(df, aes(x=pcgha, y=gha)) +
   geom_point(shape=19) + # Use plain circles
   geom_smooth(method=lm) +
   ggtitle("E") +
  #theme(panel.background = element blank())
  #theme(plot.title = element text(lineheight=.4, face="bold")) +
   theme_minimal()
plot fut betula
```

```
#predict(model, newdata=data.frame(pcgha=0.5))
#new \le - data.frame(pcgha = c(0.1, 0.5, 0.9))
#predict(model, newdata=new)
```

```
# Plotting
```

```
mygraph <- multiplot(plot_tai_alnus,
          plot tai betula,
          plot_tai_corylus,
           plot_fut_alnus,
           plot_fut_betula, cols=2)
#print(mygraph)
```
tiff**(**filename **=** "C:/Users/dujardis/Documents UNamur/20160401 RespirIT/3\_ANALYSIS/Traitements\_InventaireForestierWallon/IFW\_R\_Outputs/multip lot\_tai-fut\_Alnus-Betula-Corylus.tiff", width **=** 500, height **=** 500, units **=** "px", pointsize **=** 12, bg **=** "white", res **= NA**, restoreConsole **= TRUE)** multiplot**(**plot\_tai\_alnus, plot\_tai\_betula, plot\_tai\_corylus, plot fut alnus, plot\_fut\_betula, cols**=**2**)**

dev.off**()**

## Assigning 'means' to missing values in "data\_spW\_\_B"

temp **<-** data\_spW\_\_B

# b1 (pcgha < 1): Predicted value provided by the linear regression model

#### #Tai

**for(**i **in** 1**:**nrow**(**temp**)) { if (**temp**[**i,"pcgha\_class"**]!=**11 **&** is.na**(**temp**[**i,"gha"**]) &** temp**[**i,"source"**]==**"tai" **&** temp**[**i,"essence"**]==**"Aulne blanc"**){** temp**[**i,"gha"**] <-** predict**(**model\_tai\_alnus, newdata**=**data.frame**(**pcgha**=**temp**[**i,"pcgha"**])) } else if (**temp**[**i,"pcgha\_class"**]!=**11 **&** is.na**(**temp**[**i,"gha"**]) &** temp**[**i,"source"**]==**"tai" **&** temp**[**i,"essence"**]==**"Aulne glutineux"**){** temp**[**i,"gha"**] <-** predict**(**model\_tai\_alnus, newdata**=**data.frame**(**pcgha**=**temp**[**i,"pcgha"**])) } else if (**temp**[**i,"pcgha\_class"**]!=**11 **&** is.na**(**temp**[**i,"gha"**]) &** temp**[**i,"source"**]==**"tai" **&** temp**[**i,"essence"**]==**"Bouleau"**){** temp**[**i,"gha"**] <-** predict**(**model\_tai\_betula, newdata**=**data.frame**(**pcgha**=**temp**[**i,"pcgha"**])) } else if (**temp**[**i,"pcgha\_class"**]!=**11 **&** is.na**(**temp**[**i,"gha"**]) &** temp**[**i,"source"**]==**"tai" **&** temp**[**i,"essence"**]==**"Noisetier"**){** temp**[**i,"gha"**] <-** predict**(**model\_tai\_corylus, newdata**=**data.frame**(**pcgha**=**temp**[**i,"pcgha"**])) } else { } }**

#### #Fut

```
for(i in 1:nrow(temp)) {
    if (temp[i,"pcgha_class"]!=11 &
        is.na(temp[i,"gha"]) &
        temp[i,"source"]=="fut" &
        temp[i,"essence"]=="Aulne blanc" ){
      temp[i,"gha"] <- predict(model_fut_alnus, 
newdata=data.frame(pcgha=temp[i,"pcgha"]))
    }
    else if (temp[i,"pcgha_class"]!=11 &
```

```
 is.na(temp[i,"gha"]) &
        temp[i,"source"]=="fut" &
        temp[i,"essence"]=="Aulne glutineux"){
      temp[i,"gha"] \leftarrow \leftarrow predict(model fut alnus,
newdata=data.frame(pcgha=temp[i,"pcgha"]))
    }
     else if (temp[i,"pcgha_class"]!=11 &
             is.na(temp[i,"gha"]) &
              temp[i,"source"]=="fut" &
       temp[i,"essence"]=="Bouleau" ){
newdata=data.frame(pcgha=temp[i,"pcgha"]))
    }
    else {
    }
}
# b2 (pcgha = 1): Average value
#Tai
for(i in 1:nrow(temp)) {
    if (temp[i,"pcgha_class"]==11 &
        is.na(temp[i,"gha"]) &
        temp[i,"source"]=="tai" &
        temp[i,"essence"]=="Aulne blanc"){
       temp[i,"gha"] <- means_tai[11,"mean_alnus"]
    }
```
#### **else if (**temp**[**i,"pcgha\_class"**]==**11 **&** is.na**(**temp**[**i,"gha"**]) &** temp**[**i,"source"**]==**"tai" **&** temp**[**i,"essence"**]==**"Aulne glutineux"**){** temp**[**i,"gha"**] <-** means\_tai**[**11,"mean\_alnus"**] else if (**temp**[**i,"pcgha\_class"**]==**11 **&** is.na**(**temp**[**i,"gha"**]) &** temp**[**i,"source"**]==**"tai" **&** temp**[**i,"essence"**]==**"Bouleau"**){** temp**[**i,"gha"**] <-** means\_tai**[**11,"mean\_betula"**]**

```
 else if (temp[i,"pcgha_class"]==11 &
          is.na(temp[i,"gha"]) &
          temp[i,"source"]=="tai" &
          temp[i,"essence"]=="Noisetier"){
   temp[i,"gha"] <- means_tai[11,"mean_corylus"] 
 }
 else {
```
#Fut **for(**i **in** 1**:**nrow**(**temp**)) {**

**}**

**}**

**}**

**}**

```
 if (temp[i,"pcgha_class"]==11 &
     is.na(temp[i,"gha"]) &
```
*RespirIT– Research note – Updated 26/02/21* 36

temp**[**i,"gha"**] <-** predict**(**model\_fut\_betula,

```
 temp[i,"source"]=="fut" &
         temp[i,"essence"]=="Aulne blanc" ){
      temp[i,"gha"] <- means_fut[11,"mean_alnus"]
     }
     else if (temp[i,"pcgha_class"]==11 &
              is.na(temp[i,"gha"]) &
              temp[i,"source"]=="fut" &
              temp[i,"essence"]=="Aulne glutineux"){
      temp[i,"gha"] <- means_fut[11,"mean_alnus"]
     }
     else if (temp[i,"pcgha_class"]==11 &
              is.na(temp[i,"gha"]) &
              temp[i,"source"]=="fut" &
              temp[i,"essence"]=="Bouleau" ){
      temp[i,"gha"] <- means_fut[11,"mean_betula"]
     }
     else {
     }
}
data_spW__B <- temp
plot(data_spW__B$pcgha, data_spW__B$gha, main="Scatterplot",
      xlab="pcgha ", ylab="gha ", pch=19)
abline(lm(data_spW__B$gha~data_spW__B$pcgha), col="red") # regression line 
(y \sim x)# NB: The same should be done for 'nha' and 'vha' values...
# Once missing values are assigned, the aggregation procedure can be implemented data spW C2 b <- data spW C2[data spW C2$dupl aulne ==1,]
over A & B
## Merging both datasets (A & B) 
data_spW__C <- rbind(data_spW__A, data_spW__B)
## Processing plots containing only 1 tree (C1)
data_spW__C1 <- data_spW__A[data_spW__A$dupl==1,]
# Replacement of "Aulne blanc" & "Aulne glutineux" by "Aulne"
data spW CI[, "essence"] \leq \leq gsub ("Aulne glutineux",
data_spW__C1[,"essence"])
data_spW__C1[,"essence"] <- gsub("Aulne blanc", "Aulne", 
data_spW__C1[,"essence"])
# tag here when chnage was made under the name of aulne dupl?
# No aggregation needed over tai
# No aggregation needed over fut
## Processing plots contraining more than one tree (C2)
data_spW__C2 <- data_spW__A[data_spW__A$dupl>1,]
# Aggregation needed over:
# a) essence: "Aulne blanc"/"Aulne glutineux"
                                                                                 # b) tai
                                                                                 # c) fut 1/2# Identify where two types of alnus are observerd within the same plot
                                                                                  temp <- data_spW__C2
                                                                                  for(grp in unique(temp$ID_pl)) { # Group by 'ID_pl'
                                                                                   if(\text{any}(\text{temp}(\text{temp}(\text{sum} p)) = \text{app.} 'essence'] == "Aulne blanc") &
                                                                                        any(temp[temp$ID_pl == grp, 'essence'] == "Aulne glutineux")) { # If a plot 
                                                                                  contains both "Aulne blanc" AND "Aulne glutineux" 
                                                                                      temp[temp$ID_pl == grp, 'dupl_aulne'] <- 1 # Then assign 1
                                                                                    }
                                                                                    else {temp[temp$ID_pl == grp, 'dupl_aulne'] <- 0 # Otherwise asign 0
                                                                                    }
                                                                                 }
                                                                                 table(temp$dupl_aulne) # 5 plots where both "Aulne glutuneux" and "Aulne blanc" 
                                                                                  are found together
                                                                                 data_spW__C2 <- temp
                                                                                  # Replacement of "Aulne blanc" & "Aulne glutineux" by "Aulne"
                                                                                  data_spW__C2[,"essence"] <- gsub("Aulne glutineux", "Aulne", 
                                                                                  data_spW__C2[,"essence"])
                                                                                  data_spW__C2[,"essence"] <- gsub("Aulne blanc", "Aulne", 
                                                                                  data_spW__C2[,"essence"])
                                                                                  # C1_a) Where only one "Aulne" (or none) is found wihtin the plot
                                                                                  data_spW__C2_a <- data_spW__C2[data_spW__C2$dupl_aulne ==0,]
                                                                                  # C1_b) Where more than one "Aulne" is found within the plot
                                                                                  # Identify where more than one "taillis" is found within the same plot
                                                                                  temp <- data_spW__C2_b
                                                                                  for(grp in unique(temp$ID_pl)) { # Group by 'ID_pl'
                                                                                   if(\text{sum}(\text{str count}(temp[temp\$ID\ p1 == qrp, 'source'l,'tail')) > 1) { # If more
                                                                                  than one "tai" is found in "source"
                                                                                      temp[temp$ID_pl == grp, 'dupl_tai'] <- sum(str_count(temp[temp$ID_pl ==
                                                                                  grp, 'source'],'tai')) # Then count
                                                                                   }
                                                                                     else {temp[temp$ID_pl == grp, 'dupl_tai'] <- 0 # Otherwise asign 0
                                                                                    }
                                                                                  }
                                                                        "Aulne", data spW C2 b <- temp
                                                                        "Aulne", # Identify where more than one "futaie" is found within the same plot
                                                                                  temp <- data_spW__C2_b
                                                                                  for(grp in unique(temp$ID_pl)) { # Group by 'ID_pl'
                                                                                   \textbf{if}(\text{sum}(\text{str count}(\text{temp}[\text{temp}\textbf{S}[\text{ID}]) = \text{prp}, \text{ 'source'}], \text{ 'fut'}) > 1) { # If more
                                                                                  than one "tai" is found in "source" 
                                                                                       temp[temp$ID_pl == grp, 'dupl_fut'] <- sum(str_count(temp[temp$ID_pl ==
                                                                                  grp, 'source'],'fut')) # Then assign the count
                                                                                   }
                                                                                    else {temp[temp$ID_pl == grp, 'dupl_fut'] <- 0 # Otherwise asign 0
                                                                                    }
                                                                                 }
                                                                                  data_spW__C2_b <- temp
```
# Aggregation over "fut" # temp <- data spW C2 b[data spW C2 b\$source == "fut",] # use your condition!  $>$  dupl fut  $> 0$ # temp\_melt <- melt(temp, id = c("ID pl", "ign", "npl", "cy", "source", "etg\_f", "essence")) # temp aggr\_fut <- cast(temp\_melt, ID\_pl+source+essence ~ variable, sum) # data\_spW C2 b <- data\_spW C2 b[, var\_data\_spW] # Re-ordering columns  $A^{\text{eq}}$ # ! cast function loses the important attributes of "source" and "essence". temp\_aggr\_fut\$dupl\_aulne data spW\_C2\_b\$dupl\_aulne[match(temp\_aggr\_fut\$ID\_pl, data\_spW\_C2\_b\$ID\_pl)] # temp\_aggr\_fut\$dupl\_fut <- data\_spW\_\_C2\_b\$dupl\_fut[match(temp\_aggr\_fut\$ID\_pl, data\_spW\_\_C2\_a**\$**dupl\_tai **<-** 0 data spW\_C2\_b\$ID\_pl)] # Aggregation over "tai" # temp <- data\_spW\_\_C2\_b[data\_spW\_\_C2\_b\$source == "tai",] # temp melt <- melt(temp, id = c("ID pl", "ign", "npl", "cy", "source", "etg f", ## Aggregation over fut & tai for measured trees with more than 1 tree per plot "essence")) # temp aggr\_tai <- cast(temp\_melt, ID\_pl+source+essence ~ variable, sum) # # ! cast function loses the important attributes of "source" and "essence". # temp\_aggr\_fut\$dupl\_aulne < data spW\_C2\_b\$dupl\_aulne[match(temp\_aggr\_tai\$ID\_pl, data\_spW\_C2\_b\$ID\_pl)] # temp aggr\_fut\$dupl\_tai <- data\_spW\_C2\_b\$dupl\_tai[match(temp\_aggr\_tai\$ID\_pl, data spW\_C2 b\$ID pl)] # temp\_aggr <- rbind(temp\_aggr\_tai,temp\_aggr\_fut) # Aggregation temp **<-** data\_spW\_\_C2\_b temp\_melt **<-** melt**(**temp, id **=** c**(**"ID\_pl", "ign", "npl", "cy", "source", "etg\_f", "essence"**))** temp\_aggr **<-** cast**(**temp\_melt, ID\_pl**+**source**+**essence **~** variable, sum**)** # Re-building "data\_spW\_\_C2\_b" # temp\_aggr <- rbind(temp\_aggr\_tai,temp\_aggr\_fut) data\_spW\_\_C2\_b **<-** temp\_aggr data\_spW\_\_C2\_b**\$**ign **<-** 0 data\_spW\_\_C2\_b**\$**npl **<-** 0 data\_spW\_\_C2\_b**\$**cy **<-** 0 data\_spW\_\_C2\_b**\$**etg\_f **<-** 0 var\_data\_spW **<-** c**(**  $\overline{\mathbb{T}} \mathbb{D}^{\mathfrak{m}}$  , "ID\_pl", "ign", "npl",  $"$ cy", "source", "etg\_f", "ess", "essence", "pcgha", "nha", "gha", "vha", "count", "dupl", "pcgha\_class", "measured", "dupl\_aulne", "dupl\_tai", "dupl\_fut" **)** # Re-building "data\_spW\_\_C2"  $\leq$  #colnames(data spW  $\sim$  C2 a) #colnames(data\_spW\_\_C2\_b) data\_spW\_\_C2\_a**\$**dupl\_fut **<-** 0 data\_spW\_\_C2 **<-** rbind**(**data\_spW\_\_C2\_a, data\_spW\_\_C2\_b**)**  $(C2)$ # Identify where more than one "taillis" is found within the same plot temp **<-** data\_spW\_\_C2 **for(**grp **in** unique**(**temp**\$**ID\_pl**)) {** # Group by 'ID\_pl' **if(**sum(str\_count(temp[temp\$ID\_pl == grp, 'source'],'tai'))  $> 1$ ) { # If more than one "tai" is found in "source" temp**[**temp**\$**ID\_pl **==** grp, 'dupl\_tai'**] <-** sum**(**str\_count**(**temp**[**temp**\$**ID\_pl **==** grp, 'source'**]**,'tai'**))** # Then the count **} else {**temp**[**temp**\$**ID\_pl **==** grp, 'dupl\_tai'**] <-** 0 # Otherwise asign 0 **} }** data\_spW\_\_C2 **<-** temp # Identify where more than one "futaie" is found within the same plot temp **<-** data\_spW\_\_C2 **for(**grp **in** unique**(**temp**\$**ID\_pl**)) {** # Group by 'ID\_pl' **if(**sum(str\_count(temp[temp\$ID\_pl == grp, 'source'],'fut')) > 1) { # If more than one "tai" is found in "source" temp**[**temp**\$**ID\_pl **==** grp, 'dupl\_fut'**] <-** sum**(**str\_count**(**temp**[**temp**\$**ID\_pl **==** grp, 'source'**]**,'fut'**))** # Then assign the count **} else {**temp**[**temp**\$**ID\_pl **==** grp, 'dupl\_fut'**] <-** 0 # Otherwise asign 0 **} }** data\_spW\_\_C2 **<-** temp # Identify where more than one "Alnus" is found within the same plot temp **<-** data\_spW\_\_C2 **for(**grp **in** unique**(**temp**\$**ID\_pl**)) {** # Group by 'ID\_pl' **if(**sum(str\_count(temp[temp\$ID\_pl == grp, 'essence'],'Aulne'))  $> 1$ ) { # If more than one "tai" is found in "source" temp**[**temp**\$**ID\_pl **==** grp, 'dupl\_Alnus'**] <-** sum**(**str\_count**(**temp**[**temp**\$**ID\_pl **==** grp, 'essence'**]**,'Aulne'**))** # Then the count **} else {**temp**[**temp**\$**ID\_pl **==** grp, 'dupl\_Alnus'**] <-** 0 # Otherwise asign 0 **} }**

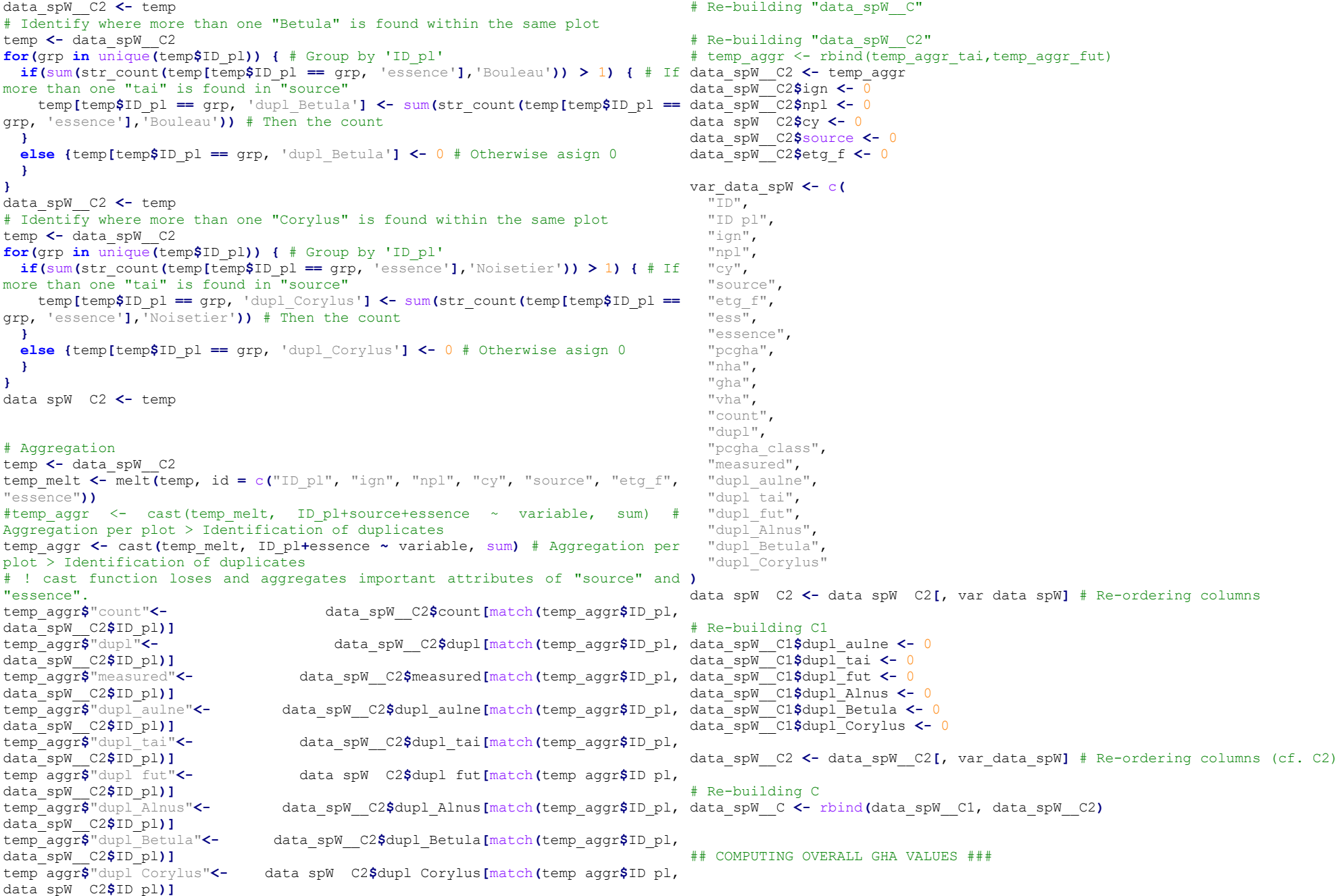

## Creating D

data\_spW\_\_D **<-** data\_spW\_\_C**[**, 1**:**13**]** # Only keeping the essential variables # Assigning plots' overall GAH values from "data\_plW" # Two overal values (fut/tai) exist # Total nha, gha and vha #data\_spW\_\_D\$NHAf <- 0 data\_spW\_\_D**\$**GHAf **<-** 0 #data\_spW\_\_D\$VHAf <- 0 #data\_spW\_\_D\$NHAt <- 0 data\_spW\_\_D**\$**GHAt **<-** 0  $\#data$  spW\_D\$VHAt  $\leq$ - 0 **for(**i **in** 1**:**nrow**(**data\_spW\_\_D**)) { if (**data\_spW\_\_D**[**i,"source"**]==**"fut"**) {** data\_spW\_\_D**\$**GHAf **<-** data\_plW**\$**GHAf**[**match**(**data\_spW\_\_D**\$**ID\_pl, data\_plW**\$**ID\_pl**)] } else if (**data\_spW\_\_D**[**i,"source"**]==**"tai"**) {** data\_spW\_\_D**\$**GHAt **<-** data\_plW**\$**GHAt**[**match**(**data\_spW\_\_D**\$**ID\_pl, data\_plW**\$**ID\_pl**)] } else { } }** data\_spW\_\_D**\$**GHAf**[**is.na**(**data\_spW\_\_D**\$**GHAf**)] <-** 0 # Assigning 0 for NAs data\_spW\_\_D**\$**GHAt**[**is.na**(**data\_spW\_\_D**\$**GHAt**)] <-** 0 # Assigning 0 for NAs data\_spW\_\_D**\$**GHA\_TOT **<-** data\_spW\_\_D**\$**GHAf **+** data\_spW\_\_D**\$**GHAt data\_spW\_ALL **<-** data\_spW\_\_D ## a) Alnus, Betula, and Corylus # data\_spW\_Alnus **<-** data\_spW\_\_D**[**data\_spW\_\_D**\$**essence **==** "Aulne",**]** data\_spW\_Betula **<-** data\_spW\_\_D**[**data\_spW\_\_D**\$**essence **==** "Bouleau",**]** data\_spW\_Corylus **<-** data\_spW\_\_D**[**data\_spW\_\_D**\$**essence **==** "Noisetier",**]** # Computing pcGHA (basal area in %) data\_spW\_Alnus**\$**pcGHA\_Alnus **<-** data\_spW\_Alnus**\$**gha**/**data\_spW\_Alnus**\$**GHA\_TOT**\***100 data\_spW\_Betula**\$**pcGHA\_Betula **<** data\_spW\_Betula**\$**gha**/**data\_spW\_Betula**\$**GHA\_TOT**\***100 data\_spW\_Corylus**\$**pcGHA\_Corylus **<** data\_spW\_Corylus**\$**gha**/**data\_spW\_Corylus**\$**GHA\_TOT**\***100 # Descriptive statistics summary**(**data\_spW\_Alnus**)** # Plot hist**(**data\_spW\_Alnus**\$**pcGHA\_Alnus, nclass **=** 100**)** hist**(**data\_spW\_Betula**\$**pcGHA\_Betula, nclass **=** 100**)** hist**(**data\_spW\_Corylus**\$**pcGHA\_Corylus, nclass **=** 100**)** ## b) All 3 species # Requires aggregation over "ID\_pl", but "essence" is dropped this time temp **<-** data\_spW\_\_D temp\_melt **<-** melt**(**temp, id **=** c**(**"ID\_pl", "ign", "npl", "cy", "source", "etg\_f", "essence"**))** #temp\_aggr  $\leq$  cast(temp\_melt, ID\_pl+source+essence ~ variable, sum) #  $Aq$ gregation per plot  $>$  Identification of duplicates temp\_aggr **<-** cast**(**temp\_melt, ID\_pl **~** variable, sum**)** data\_spW\_ALL3 **<-** temp\_aggr nrow**(**table**(**data\_spW\_ALL3**\$**ID\_pl**))** # Computing pcGHA data\_spW\_ALL3**\$**pcGHA\_ALL3 **<-** data\_spW\_ALL3**\$**gha**/**data\_spW\_ALL3**\$**GHA\_TOT**\***100 # Plot hist**(**data\_spW\_ALL3**\$**pcGHA\_ALL3, nclass **=** 100**)** ################################# PLOTTING ######################################## ## Violin plot # With Alnus, Betula, Corylus, and ALL3 temp1 **<-**data.frame**(**data\_spW\_Alnus**\$**pcGHA\_Alnus**)** temp1**\$**tree **<-** c**(**"Alnus"**)** colnames**(**temp1**)[**colnames**(**temp1**) ==** "data\_spW\_Alnus.pcGHA\_Alnus"**] <-** "pcgha" temp2 **<-** data.frame**(**data\_spW\_Betula**\$**pcGHA\_Betula**)** temp2**\$**tree **<-** "Betula" colnames**(**temp2**)[**colnames**(**temp2**) ==** "data\_spW\_Betula.pcGHA\_Betula"**] <-** "pcgha" temp3 **<-** data.frame**(**data\_spW\_Corylus**\$**pcGHA\_Corylus**)** temp3**\$**tree **<-** "Corylus" colnames**(**temp3**)[**colnames**(**temp3**) ==** "data\_spW\_Corylus.pcGHA\_Corylus"**] <-** "pcgha" temp4 **<-** data.frame**(**data\_spW\_ALL3**\$**pcGHA\_ALL**)** temp4**\$**tree **<-** "All" colnames**(**temp4**)[**colnames**(**temp4**) ==** "data\_spW\_ALL3.pcGHA\_ALL"**] <-** "pcgha" mean**(**temp1**\$**pcgha**)** mean**(**temp2**\$**pcgha**)** mean**(**temp3**\$**pcgha**)** mean**(**temp4**\$**pcgha**)** temp\_plot **<-** rbind**(**temp4, temp1, temp2, temp3**)** temp\_plot**\$**tree **<-** factor**(**temp\_plot**\$**tree, levels**=**c**(**"Alnus", "Betula", "Corylus", "All"**))** colour\_type **<-** c**(**Alnus **=** "grey", Betula **=** "grey", Corylus **=**"grey", All **=** "black"**)** mygraph **<-** ggplot**(**temp\_plot, aes**(**x**=**tree, y**=**pcgha**)) +** geom\_violin**(**aes**(**fill **=** factor**(**tree**))**, scale **=** "area"**) +**

 stat\_summary**(**fun.y**=**median, geom**=**"point", size**=**2, color**=**"red"**) +** # geom\_boxplot(width=0.05) + scale\_fill\_manual**(**values**=** colour\_type, name**=**"Tree type"**) +** scale\_y\_continuous**(**breaks**=**seq**(**0, 100, 20**)) +** guides**(**fill**=**guide\_legend**(**reverse**=FALSE)) +** theme\_minimal**()** print**(**mygraph**)** ggsave**(**mygraph, file**=**"data\_spW\_Violing-Plot.tiff", path="C:/Users/duiardis/Documents RespirIT/3\_ANALYSIS/Traitements\_InventaireForestierWallon/IFW\_R\_Outputs/", width**=**6, height**=**5, dpi**=**250**)** ############# FINAL TABLE ################# # Merging "ALL3 - Alnus - Betula - Corylus" with all records from ogrInfo**(**"C:/Users/dujardis/Documents UNamur/20160401 "Pts forestiers" (all sampling plots from the WFI) shp **<-** readOGR**(**dsn**=**"C:/Users/dujardis/Documents UNamur/20160401 RespirIT/2 DATA/Inventaire dionestier Wallon/20160606 IFW/Pts for CY1", # import shp layer**=**"Pts\_forestiers\_CY1", stringsAsFactors**=FALSE**, use\_iconv **= TRUE**, encoding**=**"UTF-8"**)** data\_spW\_FULL **<-** data.frame**(**shp@data**)** data\_spW\_FULL**\$**ID\_pl **<-** paste**(**data\_spW\_FULL**\$**IGN, data\_spW\_FULL**\$**NPL,sep**=**""**)** data\_spW\_FULL **<-** data\_spW\_FULL**[**,c**(**"ID\_pl","X","Y"**)]** data spW\_FULL **<-**  $\leftarrow$  merge (data spW\_FULL, data\_spW\_Alnus**[**,c**(**"ID\_pl","gha","pcGHA\_Alnus"**)]**, by**=**"ID\_pl", all**=TRUE)** colnames**(**data\_spW\_FULL**)[**colnames**(**data\_spW\_FULL**) ==** "gha"**] <-** "gha\_alnus" data spW\_FULL **contact to the set of the set of the set of the merge (data spW\_FULL,** data\_spW\_Betula**[**,c**(**"ID\_pl","gha","pcGHA\_Betula"**)]**, by**=**"ID\_pl", all**=TRUE)** colnames**(**data\_spW\_FULL**)[**colnames**(**data\_spW\_FULL**) ==** "gha"**] <-** "gha\_betula" data spW\_FULL **contract to the set of the set of the set of the merge (data spW\_FULL,** data\_spW\_Corylus**[**,c**(**"ID\_pl","gha","pcGHA\_Corylus"**)]**, by**=**"ID\_pl", all**=TRUE)** colnames**(**data\_spW\_FULL**)[**colnames**(**data\_spW\_FULL**) ==** "gha"**] <-** "gha\_corylus" data\_spW\_FULL **<-** merge**(**data\_spW\_FULL, # 0) ALL data\_spW\_ALL3**[**,c**(**"ID\_pl","gha","pcGHA\_ALL3", "GHA\_TOT"**)]**, by**=**"ID\_pl", all**=TRUE)** colnames**(**data\_spW\_FULL**)[**colnames**(**data\_spW\_FULL**) ==** "gha"**] <-** "gha\_all3" data\_spW\_FULL**[**is.na**(**data\_spW\_FULL **)] <-** 0 # replace NA values #colnames(data\_spW\_FULL) data\_spW\_FULL **<-** data\_spW\_FULL**[**c**(**"ID\_pl",  $"X"$ , "Y", "GHA\_TOT", "gha\_alnus", "pcGHA\_Alnus", "gha\_betula", "pcGHA\_Betula", "gha\_corylus", "pcGHA\_Corylus", "gha\_all3", "pcGHA\_ALL3"**)]** # Reorder by column name write.xlsx(data\_spW\_FULL, "C:/Users/dujardis/Documents UNamur/20160401 RespirIT/3\_ANALYSIS/Traitements\_InventaireForestierWallon/IFW\_R\_Outputs/data\_s **}** pW\_FULL.xlsx"**)** # FULL = all plots sampled (even those without allergenic trees) # ALL = all with trees sampled separately # ALL3 = All3 species together (same column) # Alnus = Alnus only # Betula = // # Corylus = // ################################# MAPPING ######################################## ### Building the output shapefile # shp info RespirIT/3\_ANALYSIS/Traitements\_InventaireForestierWallon", "Pts\_forestiers\_CY1\_ID\_pl") shp **<-** readOGR**(**dsn**=**"C:/Users/dujardis/Documents UNamur/20160401 RespirIT/3\_ANALYSIS/Traitements\_InventaireForestierWallon", layer**=**"Pts\_forestiers\_CY1\_ID\_pl", stringsAsFactors**=FALSE**, encoding**=**"UTF-8"**)** # Draw points shp #points(shp, axes=TRUE, border="gray") # projection info #print(proj4string(shp)) # Joint attributes # a) ALL3 shp data spW ALL3 <- shp<br>#shp data spW ALL3\$ID pl #shp\_data\_spW\_ALL3\$ID\_pl <- paste(shp\_data\_spW\_ALL3\$IGN, shp\_data\_spW\_ALL3\$NPL,sep="") # creating the same "ID\_pl" for joining the shapefile shp\_data\_spW\_ALL3@data <- join(shp\_data\_spW\_ALL3@data, data\_spW\_ALL3, by = "ID\_pl", type **=** "left"**)** #shp\_data\_spW\_ALL3@data\_<- join(shp\_data\_spW\_ALL3@data, data\_spW\_ALL3, by = "ID  $\overline{p}$ l", type = "full") # Check for the join whether both "ID\_Pl" match temp1 **<-** data.frame**(**shp\_data\_spW\_ALL3@data**)** temp2 **<-** data\_spW\_ALL3 temp1**\$**check **<-** 0 j **<-** 1  $\text{while}$  $($  $\text{in}$   $\leq$   $\text{in}$  $\text{row}$  $($  $\text{t}$  $\text{em}$  $\text{in}$  $($  $)$  $)$  $\in$  **if (** any**(** temp2**\$**ID\_pl **==** temp1**[**j,"ID\_pl"**])) {** temp1**[**j,"check"**] <-** 1 j **<-** j**+**1 **}**

<span id="page-42-0"></span>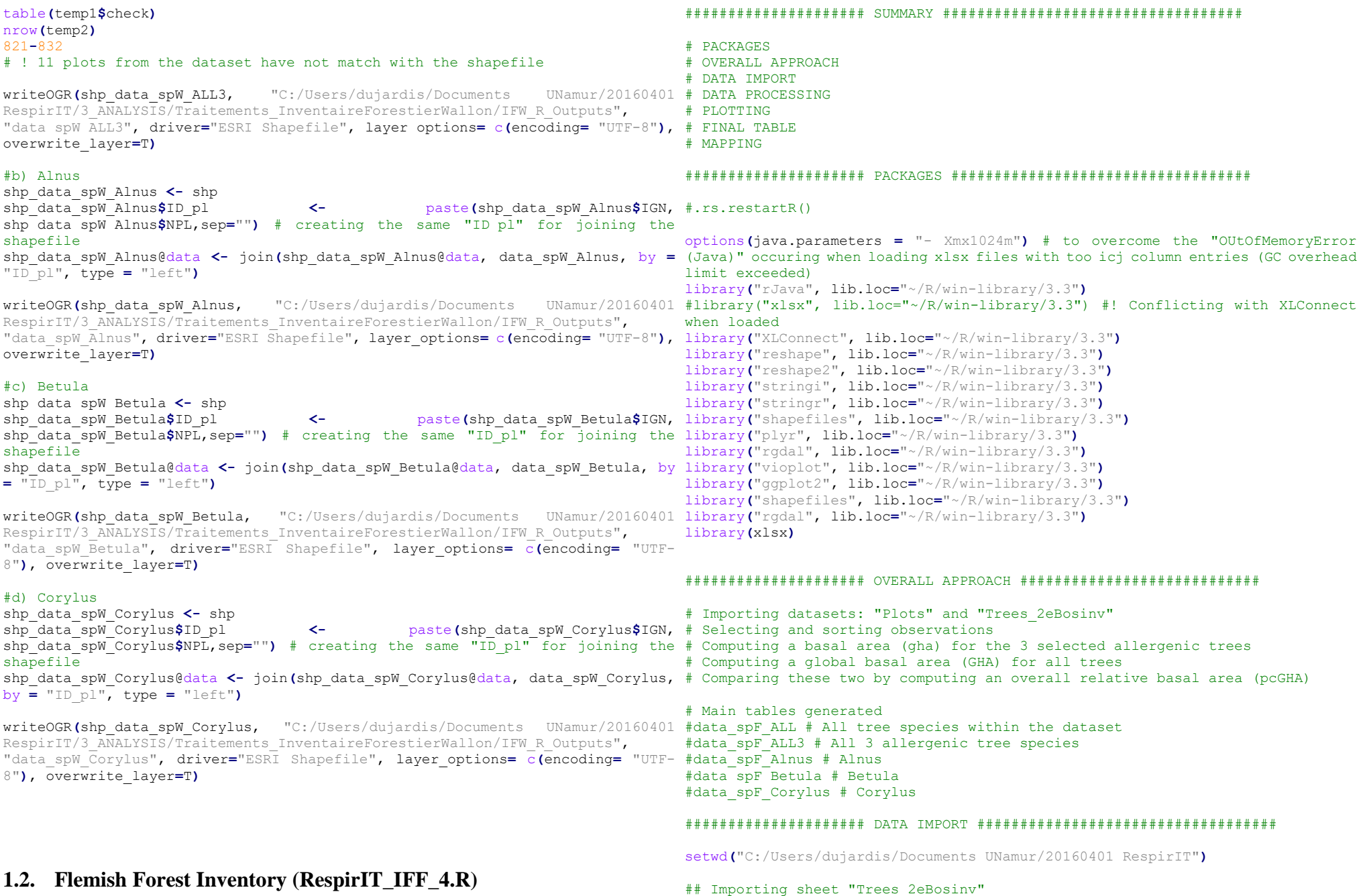

data\_import\_sp<-loadWorkbook("C:/Users/dujardis/Documents RespirIT/3 ANALYSIS/Traitements InventaireForestierFlamand/IFF DatabaseExtract #data spF <- data spF[!is.na(data spF\$ID),] # Cleaning up rows with NAs s/Trees\_2eBosinv\_EmptyFieldsRemoved.xlsx"**)** data\_import\_sp **<-**readWorksheet**(**data\_import\_sp, sheet **=** "Trees\_2eBosinv", # Nbr of dead trees =  $startRow = 1$ #colnames(data\_import\_sp) data\_spF **<-** data\_import\_sp data\_spF **<-** data\_spF**[**,c**(** "IDPlots", # Plot's ID  $"X$  $m"$ ,  $"Y$  $m"$ , "ID", # Specie's ID "Species", #"Species\_Scientific", #empty "DBH\_mm", # Diameter at Breast Height  $"Hei\overline{\alpha}$ ht. m", "Perimeter\_cm", # Tree perimeter "Status tree", # Dead (2) or alive (1) "CodeCoppice\_Individual" # 'Individuele boom' (10) or 'Hakhoutstoof' (20) #"DummyID\_A3", #"DummyID\_A4" **)]** # Variables selected so far... ## Importing sheet "Plots" data\_import\_pl**<**-loadWorkbook("C:/Users/dujardis/Documents RespirIT/3 ANALYSIS/Traitements InventaireForestierFlamand/IFF DatabaseExtract #another option s/Plots.xlsx"**)** data\_import\_pl **<-** readWorksheet**(**data\_import\_pl, sheet **=** "Plots", startRow **=** 1**)** #another option #colnames(data\_plF) data\_plF **<-** data\_import\_pl data\_plF **<-** data\_plF**[**,c**(**  $\overline{\mathbb{T}}\,\overline{\mathbb{D}}$ ", "PlotSize", "PlotShape", "Area\_m2", "Plot\_type" **)]** # Variables selected so far... table**(**data\_plF**\$**PlotSize**)** # = Total number of plots within the 2nd inventory ##################### DATA PROCESSING ################################### # TOTAL Nbr of observations = nrow**(**data\_spF**)** # Check Rows with NAs  $UNamur/20160401$  nrow(data spF[is.na(data spF\$ID),] ) nrow**(**data\_spF**[**data\_spF**\$**Status\_tree **==** 2,**])**  $\frac{1}{2}$  Pecentage = nrow**(**data\_spF**[**data\_spF**\$**Status\_tree **==** 2,**])/**nrow**(**data\_spF**)\***100 data\_spF **<-** data\_spF**[!**data\_spF**\$**Status\_tree **==** 2,**]** # Removing dead trees # "data\_spF" = dataset with all tree species # Creating a dataset with 3 selected tree species (Alnus, Betula & Corylus) data\_spF\_\_D **<-** data\_spF data\_spF\_\_D **<-** data\_spF\_\_D**[**data\_spF\_\_D**\$**Species **==** 10 **|** # Alnus glutinosa (L.) Gaertn. data\_spF\_\_D**\$**Species **==** 11 **|** # Alnus incana (L.) Moench  $\frac{1}{4}$ data sp $\frac{1}{2}$  D\$Species == 1470 | # Alnus cordata (Loisel.) Duby data\_spF\_\_D**\$**Species **==** 12 **|** # Betual tremula/alba  $\text{#data}$ spF $\overline{\phantom{a}}$ D\$Species == 146 | # Betula alba L. #data\_spF\_\_D\$Species == 128 | # Betula pendula Roth data\_spF\_\_D**\$**Species **==** 14 , **]** # Corylus avellana L. #< Replacing figures by names data\_spF\_\_D**[**,"Species"**] <-** gsub**(**10, "Aulne", data\_spF\_\_D**[**,"Species"**])** #another option data\_spF\_\_D**[**,"Species"**] <-** gsub**(**11, "Aulne", data\_spF\_\_D**[**,"Species"**])** #another option data\_spF\_\_D**[**,"Species"**] <-** gsub**(**12, "Bouleau", data\_spF\_\_D**[**,"Species"**])** data\_spF\_\_D**[**,"Species"**] <-** gsub**(**14, "Noisetier", data\_spF\_\_D**[**,"Species"**])** nrow**(**data\_spF\_\_D**)** # -> 7.855 observations if keeping all types of Alnus/Betula/Corylus # -> 7.848 observations if keeping only Alnus glutinosa, Alnus incana, Betula tremula/alba, and Corylus avellana # 7 obsevations are omitted > Let's not bother with them ## Tree Structure ## data\_spF\_melt **<-** melt**(**data\_spF\_\_D, id **=** c**(**"IDPlots", "X\_m", "Y\_m", "ID", "Species", "Status\_tree", "CodeCoppice\_Individual"**))** temp\_aggr **<-** cast**(**data\_spF\_melt, Species **~** variable**)** # "Aggregation requires fun.aggregate: length used as default" > usual if "sum" not defined (calculates freq. by default) #table spF tree str <- temp\_aggr[,c("essence","tai\_NA","fut\_1","fut\_2")] temp\_aggr **<-** temp\_aggr**[**,1**:**2 **]** colnames**(**temp\_aggr**) <-** c**(**"species","Count"**)** table\_spF\_tree\_str **<-** temp\_aggr table\_spF\_tree\_str # ! No information about trees' structure (coppice vs tree stand)

## Allergenic tree species' basal area ## ## Based on Afdeling Bos & Groen (2001), p29-30, # Calculating species' basal area (gha) in m2/ha requires: # Tree perimeter (cm) # Plots' type (only A3 & A4 ?) # Extension factor(\*): # For A3 plots, R3=9m, F3=39.30 # For A4 plots, R4=18m, F4=9.82 # \* Allows extrapolating the basal area to the hectare # ! Walloon Forest Inventory: F4=9,80 for trees greater than 120cm # Total uncomplete entries for working with the "DummyID\_A3" and "DummyID\_A4" circumference... # Testing variable consistancy for "DummyID\_A3" and "DummyID\_A4" #summary(data\_spF\_\_D) # variables summary #table(data  $s$ pF  $\overline{D}$ \$DummyID\_A3) # values summary (0 to 71 ?)  $\#table$  (data\_spF\_\_D\$DummyID\_A4)  $\#$  values summary (0 to 16 ?) #table(is.na(data\_spF\_\_D\$DummyID\_A3)) # Nbr of NAs #table(is.na(data\_spF\_\_D\$DummyID\_A4)) # Nbr of NAs #nrow(data\_spF\_\_D[is.na(data\_spF\_\_D\$DummyID\_A3)&is.na(data\_spF\_\_D\$DummyID\_A4), data\_spF\_\_D**\$**gha **<- (**data\_spF\_\_D**\$**Perimeter\_cm**^**2**)/(**4**\***pi**\***10000**)** ]) # When both A3 & A4 contain NAs #1039/7855\*100 # For 13,2% of the sample, we have no information about the plot type (A3 or **for(**i **in** 1**:**nrow**(**data\_spF\_\_D**)) {**  $A4$ ) # These entries must be removed for caclulating species' basal area # Keeping entries where Perimeter is available # i.e. Removing 1 entry... nrow**(**data\_spF\_\_D**[**is.na**(**data\_spF\_\_D**\$**Perimeter\_cm**)**,**])** data\_spF\_\_D **<-**data\_spF\_\_D**[ !**is.na**(**data\_spF\_\_D**\$**Perimeter\_cm**)**,**]** #nrow(data spF\_D[is.na(data spF\_D\$Height m),]) #View(data\_spF\_\_D[is.na(data\_spF\_\_D\$Height\_m),]) # Assiging the nbr 3 for A3 plots # Assigning the nnbr 4 for A4 plots # Assining the nbr 0 for lines with both A3 & A4 == 0 data\_spF\_\_D**\$**Plot\_type **<-** 99  $for(\overline{i} \text{ in } \overline{1}:\text{nrow}(\overline{data} \text{ spf } D))$  {  $if(\text{#data}$  spF  $D[i, "Hei]$  data\_spF\_\_D**[**i,"Perimeter\_cm"**]<** 22**) {** data spF<sub>D</sub> $\overline{b}$ i, "Plot type"**]**  $\leftarrow$  2 **} else if (**#data\_spF\_\_D[i,"Height\_m"]>= 2 & data\_spF\_\_D**[**i,"Perimeter\_cm"**]>=** 22 **&** data\_spF\_\_D**[**i,"Perimeter\_cm"**]<** 122**) {** data spF<sub>D[i,</sub>"Plot type"**]**  $\leq$ - $\frac{3}{3}$  **} else if (**#data\_spF\_\_D[i,"Height\_m"]>= 2 & data\_spF\_\_D**[**i,"Perimeter\_cm"**]>=** 122**) {** data spF<sub>D</sub> $\overline{Li}$ , "Plot type"**]**  $\leftarrow$  4 **} else { } }** table**(**data\_spF\_\_D**\$**Plot\_type**)** #temp <- data spF D[data spF D\$Plot type==0,] #1774/7855\*100 #temp <- data spF D[data spF D\$Plot type==0  $\&$ data\_spF\_\_D\$Species=="Noisetier", ] #337/1774\*100 # For 22.6% of the sample, no plot type assigned (!) # Many (19%) are corylus variables #1774+1039 #(2813)/7855\*100  $\#$  > loosing 35,8% > Too much > To be addressed later on (!) #data spF  $D \le -$  data spF  $D$ [!data spF  $D$ \$Plot type==0,] # Carrying on with the  $5.035$  entries remaining... ## Computing the the basal area ('gha') #Assigning the extension factor **if(**data\_spF\_\_D**[**i,"Plot\_type"**]==** 4 **) {** data\_spF\_\_D**[**i,"gha"**] <-** data\_spF\_\_D**[**i,"gha"**] \*** 9.82 **} else if (**data\_spF\_\_D**[**i,"Plot\_type"**]==** 3 **) {** data\_spF\_\_D**[**i,"gha"**] <-** data\_spF\_\_D**[**i,"gha"**] \*** 39.30 **} else if (**data\_spF\_\_D**[**i,"Plot\_type"**]==** 2 **) {** data\_spF\_\_D**[**i,"gha"**] <-** data\_spF\_\_D**[**i,"gha"**] \*** 157.19 **} else if (**data\_spF\_\_D**[**i,"Plot\_type"**]==** 1 **) {** data\_spF\_\_D**[**i,"gha"**] <-** data\_spF\_\_D**[**i,"gha"**] \*** 628.76 **} else {** data\_spF\_\_D**[**i,"gha"**] <- NA } }** #summary(data\_spF\_\_D) # Aggregating 'gha' per plot data\_spF\_melt **<-** melt**(**data\_spF\_\_D, id **=** c**(**"IDPlots", "X\_m", "Y\_m", "ID", "Species", "Status\_tree", "CodeCoppice\_Individual"**))**  $#$  ALL3 data\_spF\_ALL3 **<-** cast**(**data\_spF\_melt, IDPlots **~** variable, sum**)** # Summing each tree's 'gha' per plot # Alnus, Betula & Corylus data\_spF\_Alnus **<-** cast**(**data\_spF\_melt, IDPlots **~** variable, sum, subset **=** Species**==**"Aulne" **)**

```
data_spF_Betula <- cast(data_spF_melt, IDPlots ~ variable, sum, subset =
Species=="Bouleau")
data_spF_Corylus <- cast(data_spF_melt, IDPlots ~ variable, sum, subset =
data_spF$gha_all <- (data_spF$Perimeter_cm^2)/(4*pi*10000)
Species=="Noisetier")
## All tree species' basal area ##
# Testing variable consistancy for "DummyID_A3" and "DummyID_A4"
# summary(data_spF) # variables summary
# table(data_spF$DummyID_A3) # values summary (0 to 71 ?)
# table(data_spF$DummyID_A4) # values summary (0 to 16 ?)
# table(is.na(data_spF$DummyID_A3)) # Nbr of NAs
# table(is.na(data_spF$DummyID_A4)) # Nbr of NAs
# nrow(data spF[is.na(data spF$DummyID_A3)&is.na(data spF$DummyID_A4),])
When both A3 \overline{\&} A4 contain NAs
# Keeping entries where Perimeter is available
# i.e. Removing 2 entries...
nrow(data_spF[is.na(data_spF$Perimeter_cm),])
data_spF <-data_spF[ !is.na(data_spF$Perimeter_cm),]
#nrow(data spF_D[is.na(data spF_D$Height m),])
#View(data_spF__D[is.na(data_spF__D$Height_m),])
# Removing lines When both A3 & A4 contain NAs
           data spF <-data spF[!is.na(data spF$DummyID_A3)
!is.na(data_spF$DummyID_A4),]
# Assiging the nbr 3 for A3 plots
# Assigning the nnbr 4 for A4 plots
# Assining the nbr 0 for lines with both A3 & A4 == 0
data_spF$Plot_type <- 99
for(i in 1:nrow(data_spF)) {
 if(#data spF D[i, "Height m"]>= 2 &
    data_spF[i,"Perimeter_cm"]< 22) {
    data_spF[i,"Plot_type"] <- 2
  }
  else if (#data_spF__D[i,"Height_m"]>= 2 &
    data_spF[i,"Perimeter_cm"]>= 22 &
    data_spF[i,"Perimeter_cm"]< 122) {
    data_spF[i,"Plot_type"] <- 3
 }
  else if (#data_spF__D[i,"Height_m"]>= 2 &
    data_spF[i,"Perimeter_cm"]>= 122) {
    data_spF[i,"Plot_type"] <- 4
  }
  else {
  }
}
table(data_spF$Plot_type)
#temp <- data spF[data spF$Plot type==0,]
                                                                               ## Computing the basal area ('gha')
```
where plot type  $= 0$ 

```
#Assigning the extension factor
for(i in 1:nrow(data_spF)) {
  if(data spr[i, "Plot between'] == 4) {
     data_spF[i,"gha_all"] <- data_spF[i,"gha_all"] * 9.82
 }
   else if (data_spF[i,"Plot_type"]== 3 ) {
     data_spF[i,"gha_all"] <- data_spF[i,"gha_all"] * 39.30
 }
   else if (data_spF[i,"Plot_type"]== 2 ) {
     data_spF[i,"gha_all"] <- data_spF[i,"gha_all"] * 157.19
 }
  else if (data_spF[i,"Plot_type"]== 1 ) {
     data_spF[i,"gha_all"] <- data_spF[i,"gha_all"] * 628.76
   }
   else { data_spF[i,"gha_all"] <- NA
  }
}
#table(is.na(data_spF$gha_all))
```

```
# Aggregating 
  data_spF_melt <- melt(data_spF, id = c("IDPlots", "X_m", "Y_m", "ID", "Species", 
  "Status_tree", "CodeCoppice_Individual"))
data_spF_ALL <- cast(data_spF_melt, IDPlots ~ variable, sum) # Aggregating 'gha' 
  per plot
  #Cleaning
  #data_spF_ALL$DBH_mm <- NULL
  #data_spF_ALL$Height_m <- NULL
  #data_spF_ALL$Perimeter_cm <- NULL
  #data_spF_ALL$Plot_type <- NULL
```

```
#Adding XY coordinates
#data_spF_ALL$X
#data_spF_ALL$Y
```
## Calculating the relative basal area in % ##

```
# ALL
```
data\_spF\_ALL3**\$**gha\_TOT **<-** 0 data\_spF\_ALL3**\$**gha\_TOT **<-** data\_spF\_ALL**\$**gha\_all**[**match**(**data\_spF\_ALL3**\$**IDPlots, data\_spF\_ALL**\$**IDPlots**)]** data\_spF\_ALL3**\$**pcGHA\_ALL3 **<-** data\_spF\_ALL3**\$**gha**/**data\_spF\_ALL3**\$**gha\_TOT**\***100 hist**(**data\_spF\_ALL3**\$**pcGHA\_ALL3**)**

```
# Alnus
```
data spF <- data spF[!data spF\$Plot type==0,] # Carrying on without the entrie data spF Alnus\$pcGHA Alnus <- data spF Alnus\$gha/data spF Alnus\$gha/data spF Alnus\$gha TOT\*100 data\_spF\_Alnus**\$**gha\_TOT **<-** 0 data\_spF\_Alnus**\$**gha\_TOT**<-** data\_spF\_ALL**\$**gha\_all**[**match**(**data\_spF\_Alnus**\$**IDPlots, data\_spF\_ALL**\$**IDPlots**)]** hist**(**data\_spF\_Alnus**\$**pcGHA\_Alnus**)**

#### # Betula

data\_spF\_Betula**\$**gha\_TOT **<-** 0 data\_spF\_Betula**\$**gha\_TOT**<-** data\_spF\_ALL**\$**gha\_all**[**match**(**data\_spF\_Betula**\$**IDPlots, theme\_minimal**()** data\_spF\_ALL**\$**IDPlots**)]** data\_spF\_Betula**\$**pcGHA\_Betula **<** data\_spF\_Betula**\$**gha**/**data\_spF\_Betula**\$**gha\_TOT**\***100 hist**(**data\_spF\_Betula**\$**pcGHA\_Betula**)**

#### # Corylus

data\_spF\_Corylus**\$**gha\_TOT **<-** 0 data\_spF\_Corylus**\$**gha\_TOT**<** data\_spF\_ALL**\$**gha\_all**[**match**(**data\_spF\_Corylus**\$**IDPlots, data\_spF\_ALL**\$**IDPlots**)]** data\_spF\_Corylus**\$**pcGHA\_Corylus **<** data\_spF\_Corylus**\$**gha**/**data\_spF\_Corylus**\$**gha\_TOT**\***100 hist**(**data\_spF\_Corylus**\$**pcGHA\_Corylus**)**

#### ##################### PLOTTING ###########################

## Violin plot # With Alnus, Betula, Corylus, and ALL3

#### temp1 **<-**data.frame**(**data\_spF\_Alnus**\$**pcGHA\_Alnus**)**

temp1**\$**tree **<-** c**(**"Alnus"**)** colnames**(**temp1**)[**colnames**(**temp1**) ==** "data\_spF\_Alnus.pcGHA\_Alnus"**] <-** "pcgha" temp2 **<-** data.frame**(**data\_spF\_Betula**\$**pcGHA\_Betula**)** temp2**\$**tree **<-** "Betula" colnames**(**temp2**)[**colnames**(**temp2**) ==** "data\_spF\_Betula.pcGHA\_Betula"**] <-** "pcgha" temp3 **<-** data.frame**(**data\_spF\_Corylus**\$**pcGHA\_Corylus**)** temp3**\$**tree **<-** "Corylus" colnames**(**temp3**)[**colnames**(**temp3**) ==** "data\_spF\_Corylus.pcGHA\_Corylus"**] <-** "pcgha" temp4 **<-** data.frame**(**data\_spF\_ALL3**\$**pcGHA\_ALL**)** temp4**\$**tree **<-** "All" colnames**(**temp4**)[**colnames**(**temp4**) ==** "data\_spF\_ALL3.pcGHA\_ALL"**] <-** "pcgha"

mean**(**temp1**\$**pcgha**)** mean**(**temp2**\$**pcgha**)** mean**(**temp3**\$**pcgha**)** mean**(**temp4**\$**pcgha**)**

temp\_plot **<-** rbind**(**temp4, temp1, temp2, temp3**)**

temp\_plot**\$**tree **<-** factor**(**temp\_plot**\$**tree, levels**=**c**(**"Alnus", "Betula", "Corylus", #ogrInfo("C:/Users/dujardis/Documents UNamur/20160401 "All"**))**

```
colour_type <- c(Alnus = "grey",
                  Betula = "grey", 
                 Corylus ="grey",
                  All = "black")
```

```
mygraph <- ggplot(temp_plot, aes(x=tree, y=pcgha)) +
  geom_violin(aes(fill = factor(tree)), scale = "area") +
  stat_summary(fun.y=median, geom="point", size=2, color="red") +
```
 # geom\_boxplot(width=0.05) + scale\_fill\_manual**(**values**=** colour\_type, name**=**"Tree type"**) +** scale\_y\_continuous**(**breaks**=**seq**(**0, 100, 20**)) +** guides**(**fill**=**guide\_legend**(**reverse**=FALSE)) +** print**(**mygraph**)**

file="data\_spF\_Violing-Plot.tiff", path="C:/Users/dujardis/Documents UNamur/20160401 RespirIT/3\_ANALYSIS/Traitements\_InventaireForestierFlamand/IFF\_R\_Outputs/", width**=**6, height**=**5, dpi**=**250**)**

#### ############# FINAL TABLE #################

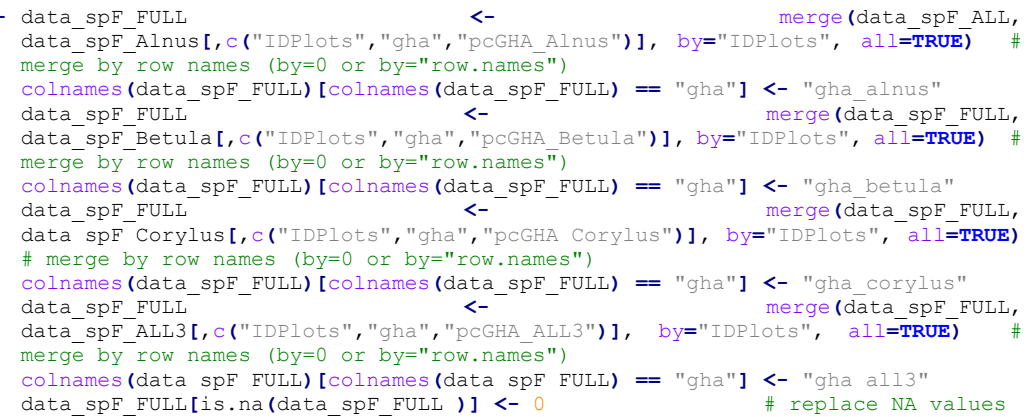

write.xlsx**(**data\_spF\_FULL, "C:/Users/dujardis/Documents UNamur/20160401 RespirIT/3\_ANALYSIS/Traitements\_InventaireForestierFlamand/IFF\_R\_Outputs/data spF\_FULL.xlsx"**)**

#### ##################### MAPPING ############################

#### ### Building the output shapefile

# shp info

ogrInfo**(**"C:/Users/dujardis/Documents UNamur/20160401 RespirIT/3\_ANALYSIS/Traitements\_InventaireForestierFlamand", "invb2"**)** RespirIT/2\_DATA/Inventaire forestier Flamand/From L. Goveare - LNE Vlanderen 20161121/invb2", "invb2")

# import shp shp **<-** readOGR**(**dsn**=**"C:/Users/dujardis/Documents UNamur/20160401 RespirIT/3\_ANALYSIS/Traitements\_InventaireForestierFlamand", layer**=**"invb2", stringsAsFactors**=FALSE**, encoding**=**"UTF-8"**)** #shp <- readOGR(dsn="C:/Users/dujardis/Documents UNamur/20160401 RespirIT/2\_DATA/Inventaire forestier Flamand/From L. Goveare - LNE Vlanderen 20161121/invb2", layer="invb2", stringsAsFactors=FALSE, encoding="UTF-8")

 $#$ shp  $\lt$ - readOGR(dsn="C:/Users/dujardis/Documents RespirIT/2 DATA/Inventaire forestier Wallon/20160606 layer="Pts\_forestiers\_CY1", stringsAsFactors=FALSE, use\_iconv = TRUE, table**(**temp1**\$**check**)**  $\overline{UTF-8"$ #test <- data.frame(shp@data) # Draw points shp #points(shp, axes=TRUE, border="gray") # projection info #print(proj4string(shp)) # Join attributes # 0) FULL shp\_data\_spF\_FULL <- shp #shp\_data\_spF\_ALL3\$PLOTNR <- paste(shp\_data\_spF\_ALL3\$IGN, shp data spF ALL3\$NPL,sep="") # creating the same "PLOTNR" for joining the writeOGR(shp data spF Alnus, "C:/Users/dujardis/Documents UNamur/20160401  $shapefile$ colnames (data spF FULL) [colnames (data spF FULL) == "IDPlots"] <- "PLOTNR" # "data spF Alnus", driver="ESRI Shapefile", layer options= c(encoding= "UTF-8"), Renaming the variable describing plots'  $\overline{1D}s$  to match with the shapefile shp data spF\_FULL@data <- join(shp data spF\_FULL@data, data spF\_FULL, by = "PLOTNR", type **=** "left"**)** writeOGR(shp\_data\_spF\_FULL, "C:/Users/dujardis/Documents UNamur/20160401 #shp\_data\_spF\_Betula\$PLOTNR RespirIT/3\_ANALYSIS/Traitements\_InventaireForestierFlamand/IFF\_R\_Outputs", "data\_spF\_FULL", driver**=**"ESRI Shapefile", layer\_options**=** c**(**encoding**=** "UTF-8"**)**, shapefile overwrite\_layer**=**T**)**  $#$  a) ALL shp\_data\_spF\_ALL3 **<-** shp #shp\_data\_spF\_ALL3\$PLOTNR <- paste(shp\_data\_spF\_ALL3\$IGN, shp data spF ALL3\$NPL,sep="") # creating the same "PLOTNR" for joining the writeOGR(shp data spF Betula, "C:/Users/dujardis/Documents UNamur/20160401 shapefile colnames(data spF ALL3) [colnames(data spF ALL3) == "IDPlots"] <- "PLOTNR" # "data spF Betula", driver="ESRI Shapefile", layer options= c(encoding= "UTF-Renaming the variable describing plots' IDs to match with the shapefile #class(data\_spF\_ALL3\$PLOTNR) <- "integer" # changes the class of a selected column of a df shp\_data\_spF\_ALL3@data <- join(shp\_data\_spF\_ALL3@data, data\_spF\_ALL3, by = #shp\_data\_spF\_Corylus\$PLOTNR "PLOTNR", type **=** "left"**)** writeOGR(shp\_data\_spF\_ALL3, "C:/Users/dujardis/Documents RespirIT/3\_ANALYSIS/Traitements\_InventaireForestierFlamand/IFF\_R\_Outputs", "data spF\_ALL3", driver="ESRI Shapefile", layer options= c(encoding= "UTF-8"), shp\_data\_spF\_Corylus@data <- join(shp\_data\_spF\_Corylus@data, data\_spF\_Corylus, overwrite\_layer**=**T**)** # Check for the join whether both "ID\_Pl" match temp1 **<-** data.frame**(**shp\_data\_spF\_ALL3@data**)** temp2 **<-** data\_spF\_ALL3 temp1**\$**check **<-** 0 j **<-** 1 **while(**j **<=** nrow**(**temp1**)){ if (** any**(** temp2**\$**PLOTNR **==** temp1**[**j,"PLOTNR"**])) { }** UNamur/20160401 i <- i+1 IFW/Pts for CY1", } nrow**(**temp1**)** nrow**(**temp2**)** # Clear: all IDs from the table match with shapfile's IDs #b) Alnus shp\_data\_spF\_Alnus **<-** shp  $\lt$ - paste(shp\_data\_spF\_Alnus\$IGN, shp\_data\_spF\_Alnus\$NPL,sep="") # creating the same "PLOTNR" for joining the shapefile colnames**(**data\_spF\_Alnus**)[**colnames**(**data\_spF\_Alnus**) ==** "IDPlots"**] <-** "PLOTNR" # Renaming the variable describing plots' IDs to match with the shapefile shp\_data\_spF\_Alnus@data\_<-\_ join(shp\_data\_spF\_Alnus@data, data\_spF\_Alnus, by = "PLOTNR", type **=** "left"**)** RespirIT/3\_ANALYSIS/Traitements\_InventaireForestierFlamand/IFF\_R\_Outputs", overwrite\_layer**=**T**)** #c) Betula shp\_data\_spF\_Betula **<-** shp #shp\_data\_spF\_Betula\$PLOTNR <- paste(shp\_data\_spF\_Betula\$IGN, shp\_data\_spF\_Betula\$NPL,sep="") # creating the same "PLOTNR" for joining the colnames**(**data\_spF\_Betula**)[**colnames**(**data\_spF\_Betula**) ==** "IDPlots"**] <-** "PLOTNR" # Renaming the variable describing plots' IDs to match with the shapefile shp\_data\_spF\_Betula@data <- join(shp\_data\_spF\_Betula@data, data\_spF\_Betula, by **=** "PLOTNR", type **=** "left"**)** RespirIT/3\_ANALYSIS/Traitements\_InventaireForestierFlamand/IFF\_R\_Outputs", 8"**)**, overwrite\_layer**=**T**)** #d) Corylus shp\_data\_spF\_Corylus **<-** shp #shp\_data\_spF\_Corylus\$PLOTNR <- paste(shp\_data\_spF\_Corylus\$IGN, shp\_data\_spF\_Corylus\$NPL,sep="") # creating the same "PLOTNR" for joining the  $shapefile$ colnames**(**data\_spF\_Corylus**)[**colnames**(**data\_spF\_Corylus**) ==** "IDPlots"**] <-** "PLOTNR" # Renaming the variable describing plots' IDs to match with the shapefile by **=** "PLOTNR", type **=** "left"**)** writeOGR(shp\_data\_spF\_Corylus, "C:/Users/dujardis/Documents UNamur/20160401 RespirIT/3\_ANALYSIS/Traitements\_InventaireForestierFlamand/IFF\_R\_Outputs", "data\_spF\_Corylus", driver**=**"ESRI Shapefile", layer\_options**=** c**(**encoding**=** "UTF-8"**)**, overwrite\_layer**=**T**)**

temp1**[**j,"check"**] <-** 1

#### **1.3. Belgian Forest Inventry (RespirIT\_IF\_BEL.R)**

#### ##################### SUMMARY ###################################

# PACKAGES # OVERALL APPRAOCH # DATA IMPORT # DATA PROCESSING # PLOTTING # FINAL TABLE # MAPPING

#### ##################### PACKAGES ###################################

library**(**"rJava", lib.loc**=**"~/R/win-library/3.3"**)** library**(**"xlsx", lib.loc**=**"~/R/win-library/3.3"**)** #! If activated > conflict with **}** XLConnect library**(**"XLConnect", lib.loc**=**"~/R/win-library/3.3"**)** library**(**"reshape", lib.loc**=**"~/R/win-library/3.3"**)** library**(**"reshape2", lib.loc**=**"~/R/win-library/3.3"**)** library**(**"stringi", lib.loc**=**"~/R/win-library/3.3"**)** library**(**"stringr", lib.loc**=**"~/R/win-library/3.3"**)** library**(**"shapefiles", lib.loc**=**"~/R/win-library/3.3"**)** library**(**"plyr", lib.loc**=**"~/R/win-library/3.3"**)** library**(**"rgdal", lib.loc**=**"~/R/win-library/3.3"**)** library**(**"vioplot", lib.loc**=**"~/R/win-library/3.3"**)** library**(**"ggplot2", lib.loc**=**"~/R/win-library/3.3"**)** #install.packages('ggplot2', repos='http://cran.rstudio.com', type='source') library**(**"shapefiles", lib.loc**=**"~/R/win-library/3.3"**)** library**(**"rgdal", lib.loc**=**"~/R/win-library/3.3"**)**

#### <span id="page-48-0"></span>#.rs.restartR()

```
## FUNCTIONS ##
```
# Multiple plot function

multiplot **<- function(**..., plotlist**=NULL**, file, cols**=**1, layout**=NULL) {** library**(**grid**)**

 # Make a list from the ... arguments and plotlist plots **<-** c**(**list**(**...**)**, plotlist**)**

```
 numPlots = length(plots)
```
 # If layout is NULL, then use 'cols' to determine layout **if (**is.null**(**layout**)) {** # Make the panel # ncol: Number of columns of plots # nrow: Number of rows needed, calculated from # of cols layout **<-** matrix**(**seq**(**1, cols **\*** ceiling**(**numPlots**/**cols**))**, ncol **=** cols, nrow **=** ceiling**(**numPlots**/**cols**))**

#### **}**

**if (**numPlots**==**1**) {**

#### print**(**plots**[[**1**]])**

#### **} else {**

 # Set up the page grid.newpage**()** pushViewport**(**viewport**(**layout **=** grid.layout**(**nrow**(**layout**)**, ncol**(**layout**))))**

 # Make each plot, in the correct location **for (**i **in** 1**:**numPlots**) {** # Get the i,j matrix positions of the regions that contain this subplot matchidx **<-** as.data.frame**(**which**(**layout **==** i, arr.ind **= TRUE))**

 print**(**plots**[[**i**]]**, vp **=** viewport**(**layout.pos.row **=** matchidx**\$**row, layout.pos.col **=** matchidx**\$**col**))**

#### ############# FINAL TABLE #################

#### $\#$  # FULL

 **} }**

temp1 **<-** data\_spW\_FULL temp1**\$**Region **<-** c**(**"Wallonia"**)** colnames**(**temp1**)[**colnames**(**temp1**) ==** "ID\_pl"**] <-** "ID\_BEL" temp1**\$**X **<- NULL** temp1**\$**Y **<- NULL** colnames**(**temp1**)[**colnames**(**temp1**) ==** "GHA\_TOT"**] <-** "gha\_ALL"

temp2 **<-** data\_spF\_FULL temp2**\$**Region **<-** c**(**"Flanders"**)** colnames**(**temp2**)[**colnames**(**temp2**) ==** "PLOTNR"**] <-** "ID\_BEL" temp2**\$**DBH\_mm **<- NULL** temp2**\$**Height\_m **<- NULL** temp2**\$**Perimeter\_cm **<- NULL** temp2**\$**Plot\_type **<- NULL** colnames**(**temp2**)[**colnames**(**temp2**) ==** "gha\_all"**] <-** "gha\_ALL"

data\_sp\_BEL\_FULL **<-** rbind**(**temp1, temp2**)** data\_sp\_BEL\_FULL **<-** data\_sp\_BEL\_FULL**[**,c**(**  $"ID$  $\overline{BEL}$ . "Region", "gha\_ALL", "gha\_alnus", "pcGHA\_Alnus", "gha\_betula", "pcGHA\_Betula", "gha\_corylus", "pcGHA\_Corylus",  $\overline{\text{m}}$ gha\_all3", "pcGHA\_ALL3"**)]**

write.xlsx(data\_sp\_BEL\_FULL, "C:/Users/dujardis/Documents UNamur/20160401 RespirIT/3\_ANALYSIS/Traitements\_InventaireForestier/IF\_R\_Outputs/data\_sp\_BEL\_F ULL.xlsx"**)**

```
## All 3
```
 $#$  Select #temp1 <- data spW ALL3[,c("ID pl","pcGHA ALL3")] #temp2 <- data\_spF\_ALL3[,c("PLOTNR","pcGHA\_ALL3")] temp1 **<-** data\_spW\_FULL**[**,c**(**"ID\_pl","pcGHA\_ALL3"**)]** temp2 **<-** data\_spF\_FULL**[**,c**(**"PLOTNR","pcGHA\_ALL3"**)]** # Rename colnames**(**temp1**) <-** c**(**"ID\_BEL","pcGHA\_ALL3"**)** colnames**(**temp2**) <-** c**(**"ID\_BEL","pcGHA\_ALL3"**)** # Merge data\_sp\_BEL\_ALL3 **<-** rbind**(**temp1, temp2**)**

#write.xlsx(data\_sp\_BEL\_ALL3, "C:/Users/dujardis/Documents UNamur/20160401 temp2**\$**tree **<-** "Betula"  $LLA. xlxx")$ 

## Alnyus temp1 **<-** data\_spW\_FULL**[**,c**(**"ID\_pl","pcGHA\_Alnus"**)]** temp2 **<-** data\_spF\_FULL**[**,c**(**"PLOTNR","pcGHA\_Alnus"**)]** colnames**(**temp1**) <-** c**(**"ID\_BEL","pcGHA\_Alnus"**)** colnames**(**temp2**) <-** c**(**"ID\_BEL","pcGHA\_Alnus"**)** data\_sp\_BEL\_Alnus **<-** rbind**(**temp1, temp2**)**

## Betula temp1 **<-** data\_spW\_FULL**[**,c**(**"ID\_pl","pcGHA\_Betula"**)]** temp2 **<-** data\_spF\_FULL**[**,c**(**"PLOTNR","pcGHA\_Betula"**)]** colnames**(**temp1**) <-** c**(**"ID\_BEL","pcGHA\_Betula"**)** colnames**(**temp2**) <-** c**(**"ID\_BEL","pcGHA\_Betula"**)** data\_sp\_BEL\_Betula **<-** rbind**(**temp1, temp2**)**

## Corylus temp1 **<-** data\_spW\_FULL**[**,c**(**"ID\_pl","pcGHA\_Corylus"**)]** temp2 **<-** data\_spF\_FULL**[**,c**(**"PLOTNR","pcGHA\_Corylus"**)]** colnames**(**temp1**) <-** c**(**"ID\_BEL","pcGHA\_Corylus"**)** colnames**(**temp2**) <-** c**(**"ID\_BEL","pcGHA\_Corylus"**)** data\_sp\_BEL\_Corylus **<-** rbind**(**temp1, temp2**)**

## SUMMARY TABLE ##

summary**(**data\_sp\_BEL\_FULL**)** table**(**data\_sp\_BEL\_FULL**\$**Region**)**

temp **<-** data\_sp\_BEL\_FULL**[!**data\_sp\_BEL\_FULL**\$**pcGHA\_ALL3**==**0,**]** summary**(**temp**)**

mean**(**temp**\$**pcGHA\_ALL3**)** mean**(**temp**\$**pcGHA\_ALL3**)** mean**(**temp**\$**pcGHA\_ALL3**)** mean**(**temp**\$**pcGHA\_ALL3**)**

temp\_melt **<-** melt**(**temp, id **=** c**(**"ID\_BEL", "Region"**))** table\_sp\_BEL\_FULL **<-** cast**(**temp\_melt, Region **~** variable, mean**)** table\_sp\_BEL\_FULL

```
RespirIT/3_ANALYSIS/Traitements_InventaireForestier/IF_R_Outputs/data_sp_BEL_A
colnames(temp2)[colnames(temp2) == "data_sp_BEL_Betula.pcGHA_Betula"] <-
                                                                               table_sp_BEL_FULL <- cast(temp_melt, ~ variable, mean)
                                                                               ##################### PLOTTING ###########################
                                                                               ## Violin plot 
                                                                               # With Alnus, Betula, Corylus, and ALL3
                                                                               temp1 <-data.frame(data_sp_BEL_Alnus$pcGHA_Alnus)
                                                                               temp1$tree <- c("Alnus")
                                                                               colnames(temp1)[colnames(temp1) == "data_sp_BEL_Alnus.pcGHA_Alnus"] <- "pcgha"
                                                                               temp1 <- temp1[!(temp1$pcgha==0), ]
                                                                               temp2 <- data.frame(data_sp_BEL_Betula$pcGHA_Betula)
                                                                               "pcgha"
                                                                               temp2 <- temp2[!(temp2$pcgha==0), ]
                                                                               temp3 <- data.frame(data_sp_BEL_Corylus$pcGHA_Corylus)
                                                                               temp3$tree <- "Corylus"
                                                                               colnames(temp3)[colnames(temp3) == "data_sp_BEL_Corylus.pcGHA_Corylus"] <-
                                                                               "pcgha"
                                                                               temp3 <- temp3[!(temp3$pcgha==0), ]
                                                                               temp4 <- data.frame(data_sp_BEL_ALL3$pcGHA_ALL3)
                                                                               temp4$tree <- "All"
                                                                               colnames(temp4)[colnames(temp4) == "data_sp_BEL_ALL3.pcGHA_ALL3"] <- "pcgha"
                                                                               temp4 <- temp4[!(temp4$pcgha==0), ]
                                                                              mean(temp1$pcgha)
                                                                               mean(temp2$pcgha)
                                                                              mean(temp3$pcgha)
                                                                              mean(temp4$pcgha)
                                                                               temp_plot <- rbind(temp4, temp1, temp2, temp3)
                                                                               temp_plot$tree <- factor(temp_plot$tree, levels=c("Alnus", "Betula", "Corylus", 
                                                                               "All"))
                                                                               colour_type <- c(Alnus = "grey90",
                                                                                                Betula = "grey80", 
                                                                                                 Corylus ="grey70",
                                                                                                A11 = \text{"black"}mygraph <- ggplot(temp_plot, aes(x=tree, y=pcgha)) +
                                                                                 geom_violin(aes(fill = factor(tree)), scale = "area") +
                                                                                 stat_summary(fun.y=median, geom="point", size=2, color="red") +
                                                                                  # geom_boxplot(width=0.05) +
                                                                                  scale_fill_manual(values= colour_type, name="Tree type") +
                                                                                  scale_y_continuous(breaks=seq(0, 100, 20)) +
                                                                                  guides(fill=guide_legend(reverse=FALSE)) +
                                                                                  theme_minimal()
                                                                               print(mygraph)
                                                                               ggsave(mygraph, file="data_sp_BEL_Violing-Plot.tiff",
```
*RespirIT– Research note – Updated 26/02/21* 49

path="C:/Users/dujardis/Documents

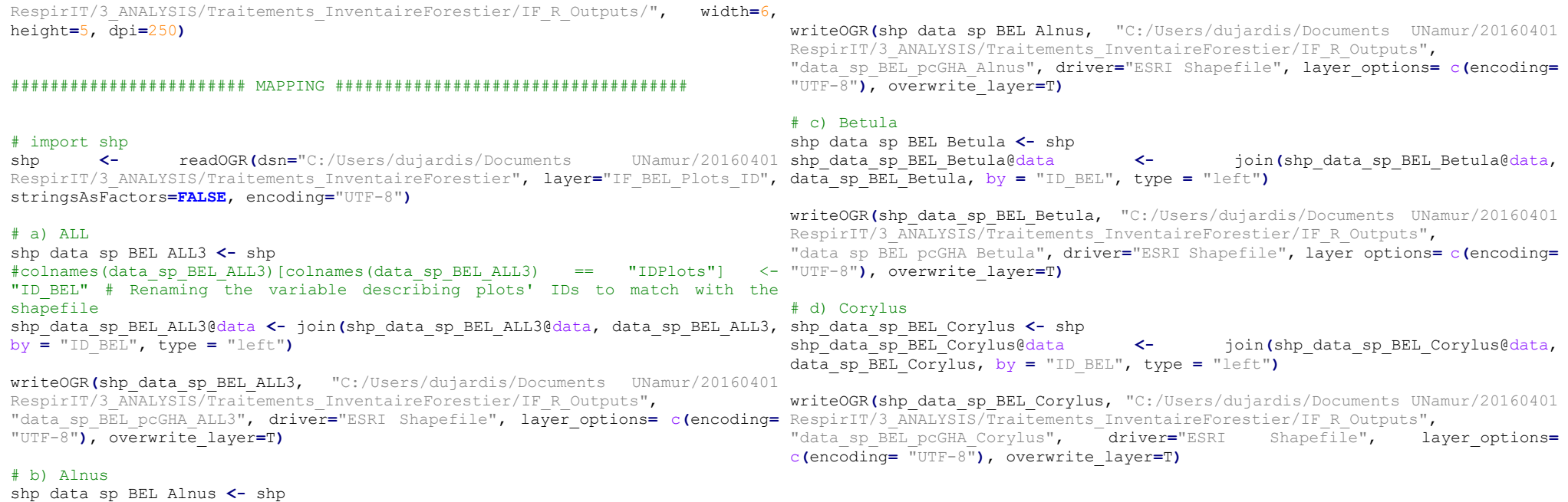

shp\_data\_sp\_BEL\_Alnus@data **<-** join**(**shp\_data\_sp\_BEL\_Alnus@data,

data\_sp\_BEL\_Alnus, by **=** "ID\_BEL", type **=** "left"**)**